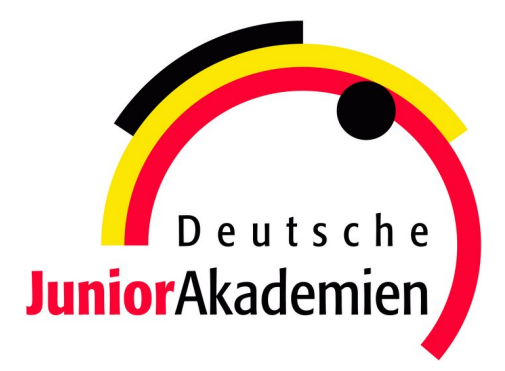

# <span id="page-0-0"></span>**JuniorAkademie Adelsheim**

# 20. SCIENCE ACADEMY BADEN-WÜRTTEMBERG 2023

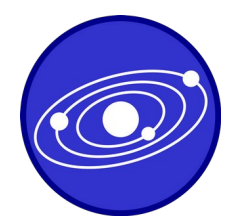

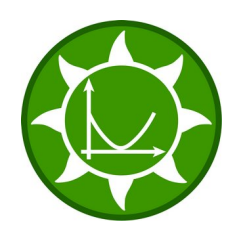

**Astronomie Mathematik/Informatik Medizin/Physik**

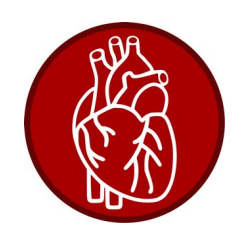

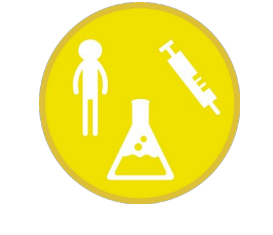

**Pharmazie/Chemie Philosophie Physik**

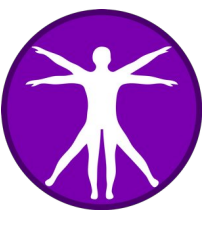

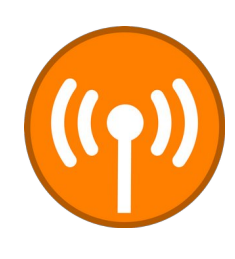

Regierungspräsidium Karlsruhe Abteilung 7 – Schule und Bildung

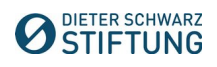

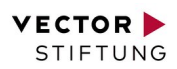

# **Dokumentation der JuniorAkademie Adelsheim 2023**

**20. Science Academy Baden-Württemberg**

### **Veranstalter der JuniorAkademie Adelsheim:**

Regierungspräsidium Karlsruhe Abteilung 7 –Schule und Bildung– Hebelstr. 2 76133 Karlsruhe Tel.: (0721) 926 4245 Fax.: (0721) 933 40270 <www.scienceacademy.de> E-Mail: joerg.richter@scienceacademy.de birgit.schillinger@scienceacademy.de rico.lippold@scienceacademy.de

Die in dieser Dokumentation enthaltenen Texte wurden von der Kurs- und Akademieleitung sowie den Teilnehmerinnen und Teilnehmern der 20. JuniorAkademie Adelsheim 2023 erstellt. Anschließend wurde das Dokument mithilfe von LATEX gesetzt.

Gesamtredaktion und Layout: Jörg Richter Copyright © 2023 Jörg Richter, Dr. Birgit Schillinger

# <span id="page-4-0"></span>**Vorwort**

Sehr geehrte Damen und Herren,

herzlich willkommen zu einem Bericht über die vielseitigen Erlebnisse der diesjährigen 20. Science Academy Baden-Württemberg!

Eine neue Höchstzahl von 76 Teilnehmerinnen und Teilnehmern und ein 27-köpfiges Leitungsteam haben sich in diesem Jahr zu einer wundervollen Akademie verbunden. Bei unserem ersten Treffen – dem Eröffnungswochenende – am Landesschulzentrum für Umweltbildung (LSZU) durften wir uns kennenlernen und dabei erste fachliche, aber vor allem auch persönliche Anknüpfungspunkte finden. Im Lauf der zwei Akademiewochen im Sommer verknoteten wir diese zu einem ganzen Teppich aus voneinander Gelerntem, wertvollen Erfahrungen und neuen Freundschaften.

Wichtigen Anteil daran hat die Arbeit in den sechs Kursen, die den Jugendlichen einen Einblick in wissenschaftliches Denken und Arbeiten gewährt und eine Weiterentwicklung ihrer Fähigkeiten in Bereichen wie Teamarbeit und Präsentationstechnik ermöglicht. Auch in diesem Jahr hatten die Kursleiterinnen und Kursleiter verschiedene spannende Themen vorbereitet:

Der Astronomiekurs reiste gedanklich zu weit entfernten Planeten, die um andere Sterne kreisen, während der Mathematik/Informatikkurs versuchte, den optimalen Energiemix zu berechnen, der unser Leben auf der Erde weiter ermöglicht. Unterdessen beschäftigte sich der Philosophiekurs mit der grundlegenden Frage: "Was ist der Mensch?" Dieser näherte sich der Medizin/Physikkurs von einer naturwissenschaftlichen Seite, indem er den Transport des Blutes durch unseren Körper erforschte. Auch der Pharmazie/Chemiekurs untersuchte den menschlichen Körper, nämlich wie man die Aufnahme von Medikamenten steuern kann, und der Physikkurs arbeitete an der Steuerung von Uhren via Funksignal.

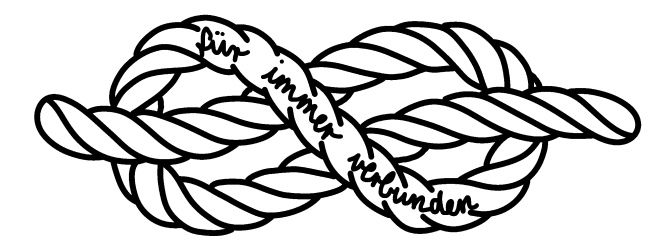

Doch auch die Zeit außerhalb der Kurse war mit Kursübergreifenden Angeboten (KüAs) abwechslungsreich gestaltet. Hier konnten sich die Teilnehmerinnen und Teilnehmer in zwei KüA-Schienen täglich bei so bunten Angeboten wie Kampfsport, kreativem Schreiben, Elektroniklöten oder Pralinenmachen austoben oder -ruhen – und sich vor allem auch selbst einbringen, indem sie andere an ihrer Leidenschaft teilhaben ließen. Wenn so viele motivierte und interessierte Menschen zusammenkommen, ergeben sich viele spannende Gespräche und Aktivitäten.

So gab es in jeder Hinsicht umfassende Möglichkeiten, an bestehende Interessen anzuknüpfen, sich einzubinden und in neuen Faszinationen zu "verstricken". Passenderweise führte uns daher das Motto "Knoten" mit verschiedenen Aktionen und Denkanstößen als roter Faden durch die Akademie. Es steht für diese einmalige Erfahrung, die uns alle verbindet, für die Verknüpfung von Wissensbereichen, die zu einem tieferen Verständnis führt, und vor allem für die neu entstandene Vernetzung zwischen allen Beteiligten der Akademie, an die sich sicher auch in Zukunft immer wieder anknüpfen lässt. Es steht aber auch für jeden ganz persönlich für das, was er oder sie mit

der Akademie verbindet und was in der Erinnerung "hängenbleibt" wie die Zettelchen an unserem symbolischen roten Faden.

Jedes Jahr bietet die Science Academy diese tollen Möglichkeiten neuen begeisterten Schülerinnen und Schülern, von denen ihr viele noch lange verbunden bleiben. Deshalb freuen wir uns besonders, dass wir gemeinsam mit den Ehemaligen dieses Jahr bereits das zwanzigjährige Bestehen der Akademie feiern konnten!

Zu sehen, wie viele Alumni zu diesem Anlass zusammenkamen, reicht schon aus, um zu vermuten, dass wir als Akademie 2023 tatsächlich "für immer verbunden" bleiben werden, auch wenn sich unsere Wege nun nach dem Dokumentationswochenende vorerst trennen. Kein Wunder, haben wir doch alle Fäden unseres Akademieteppichs gut vernäht.

Vor dem Abschied entstand ein umfangreicher Bericht der fachlichen Ergebnisse und persönlichen Erlebnisse aus dieser intensiven Akademiezeit, der nun vor Ihnen liegt. Liebe Eltern, Akademiebegeisterte, interessierte Leserinnen und Leser – und vor allem liebe Teilnehmerinnen und Teilnehmer: Viel Spaß beim Lesen der Dokumentation!

Eure/Ihre Akademieleitung

Ment Neilig Henriette Neuschwander Vobins van Lier

Merit Neibig Henriette Neuschwander Tobias van Lier (Assistenz) (Assistenz) (Assistenz)

Bigent Schillge

Jörg Richter Dr. Birgit Schillinger

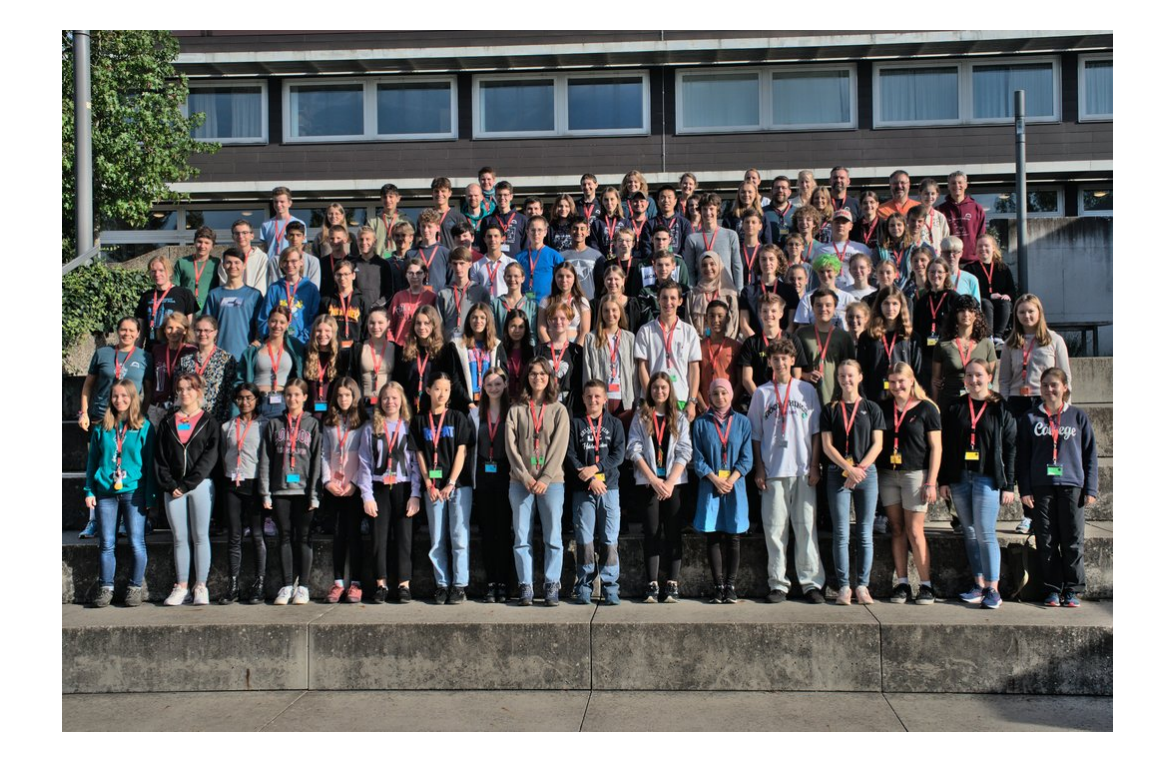

# <span id="page-6-0"></span>**20 Jahre Science Academy**

Dieses Jahr gab es einen erfreulichen Anlass für eine Feier: Die Science Academy fand bereits zum 20. Mal statt.

In den 20 Jahren ihres Bestehens ist die Akademie ein fester Bestandteil der Bildungslandschaft Baden-Württembergs geworden. Im Jahr 2003 wurde sie als "Science Academy" unter anderem auf Initiative des Heidelberger Deutschen Krebsforschungszentrums DKFZ ins Leben gerufen. Auch in anderen Bundesländern gab es ab 2003 vergleichbare Initiativen, heute sind sie unter dem gemeinsamen Namen "Deutsche JuniorAkademien" bekannt.

In diesen Jahren erhielten über 1400 besonders begabte und motivierte junge Menschen in Baden-Württemberg die Chance auf diese einmalige Förderung.

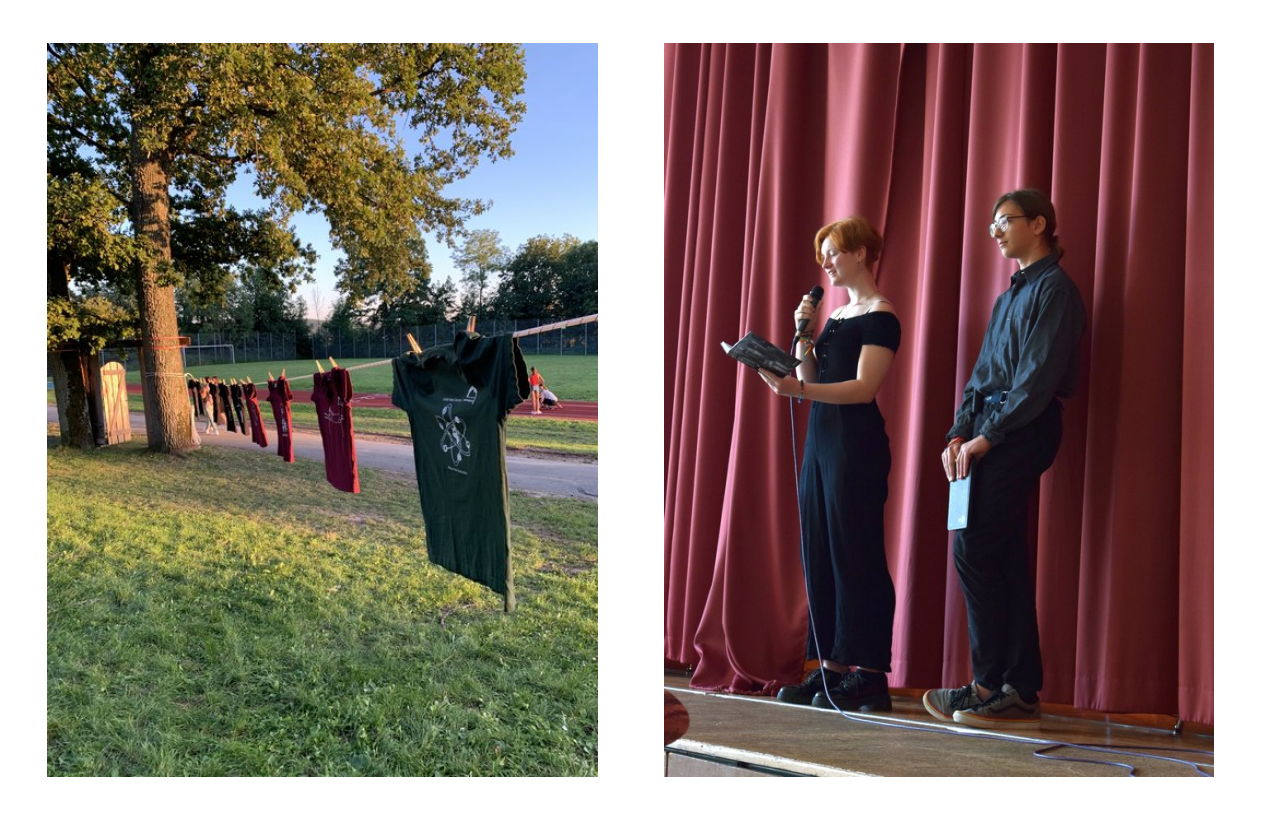

Zur Feierstunde ließ es sich Frau Staatssekretärin Sandra Boser nicht nehmen, ein Grußwort zu sprechen. Auch Martin Klaiber, der immer gastfreundliche und hilfsbereite Schulleiter des Eckenberg-Gymnasiums, richtete nette Worte an das Publikum. Die Turnhalle war gut gefüllt: Viele Ehemalige waren gekommen, dazu Förderer, Wegbegleiter und interessierte Freunde der Akademie.

Amüsant war der Rückblick in Bildern, auf denen einige Personen aus dem diesjährigen Leitungsteam noch als Teilnehmerin bzw. Teilnehmer zu sehen waren. Ein Film über die Akademie, der während der Akademie 2017 von Teilnehmern eigenständig konzipiert und umgesetzt wurde, war die Überleitung zu einer Gesprächsrunde, in der die Begeisterung und die Nachhaltigkeit dieses Projekts deutlich wurden. Denn die Akademie vermittelt unschätzbare Erlebnisse: Die Schülerin-

### 20 JAHRE SCIENCE ACADEMY

nen und Schüler lernen Teamwork und schließen Freundschaften mit Gleichgesinnten. Sie sehen, es gibt noch andere interessierte Jugendliche, die Freude am Lösen unbekannter Aufgaben haben. Die Akademiekontakte bestehen teils viele Jahre, auch über ein Studium hinaus. Die Gesprächsbeiträge zeigten, wie die Akademie Selbstbewusstsein und den Mut zu einem MINT-Studium stärkt.

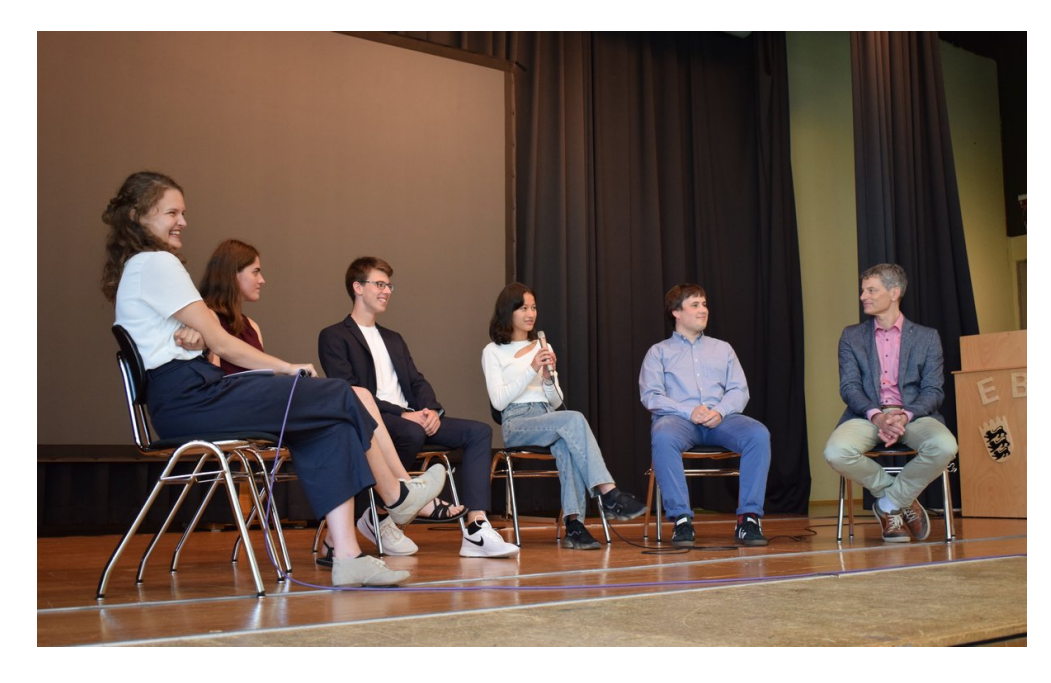

Abgerundet wurde die Jubiläumsfeier durch eindrucksvolle Textbeiträge einiger Teilnehmerinnen und Teilnehmer. Diese Gedichte und Gedanken, mit denen die jungen Schreibtalente ihre Gefühle und Erfahrungen sowie die Stimmung der Akademie in sehr poetischen, intensiven Bildern eingefangen hatten, waren während der Akademie entstanden.

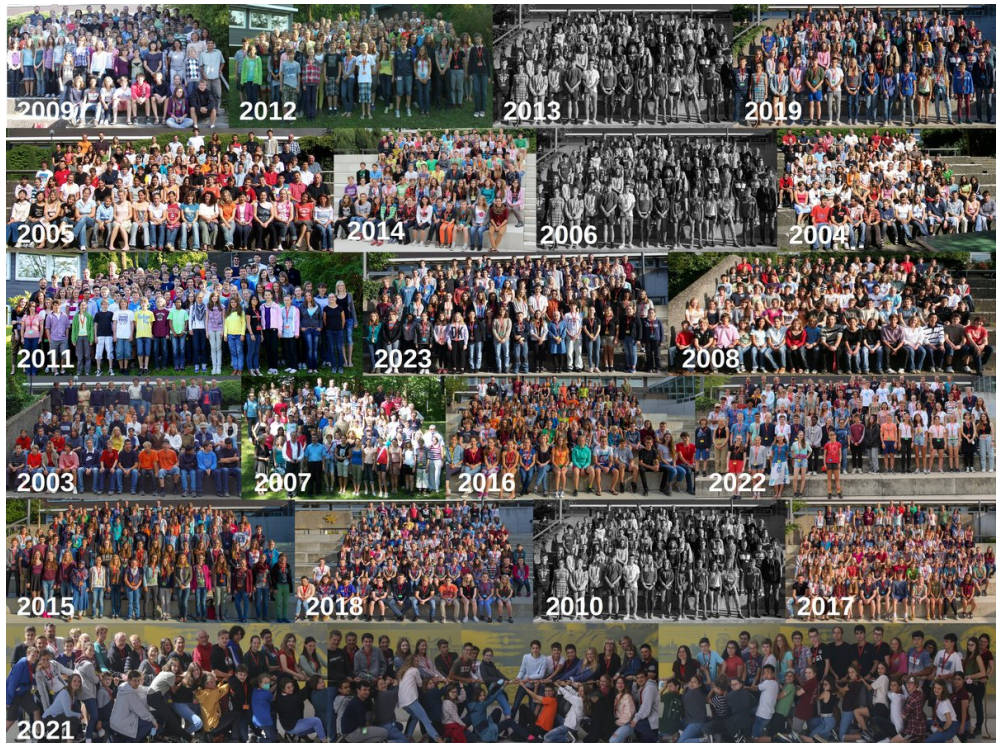

# **Inhaltsverzeichnis**

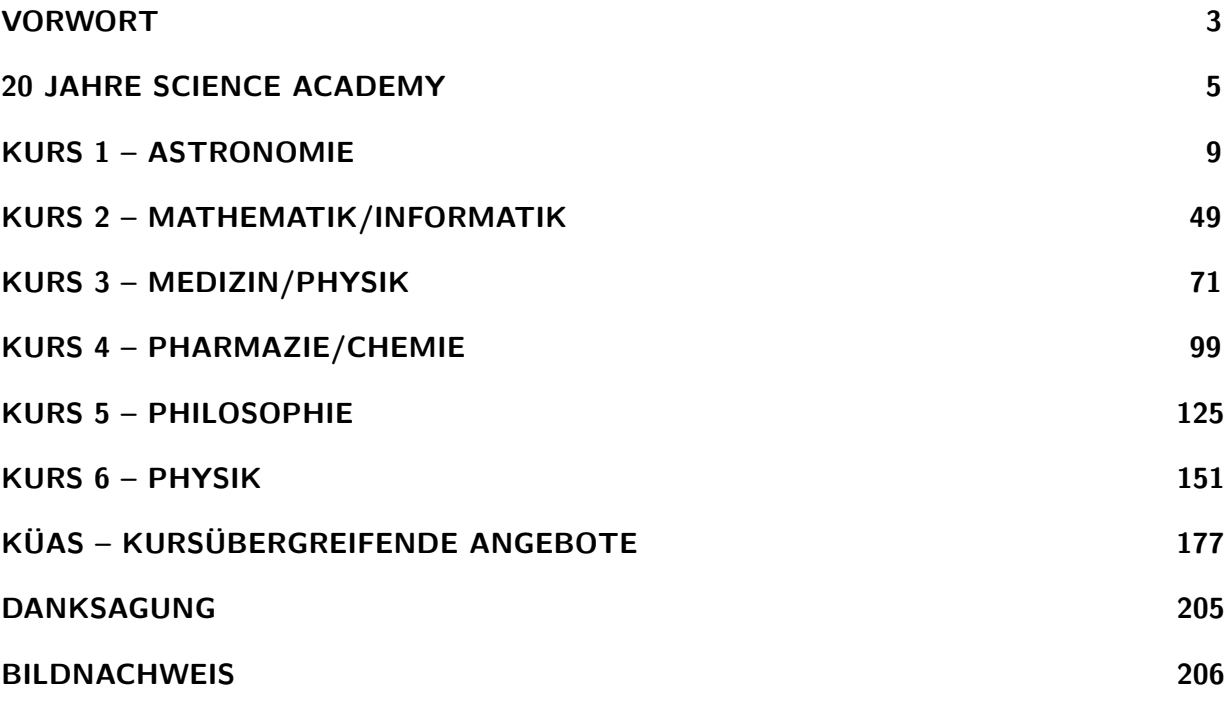

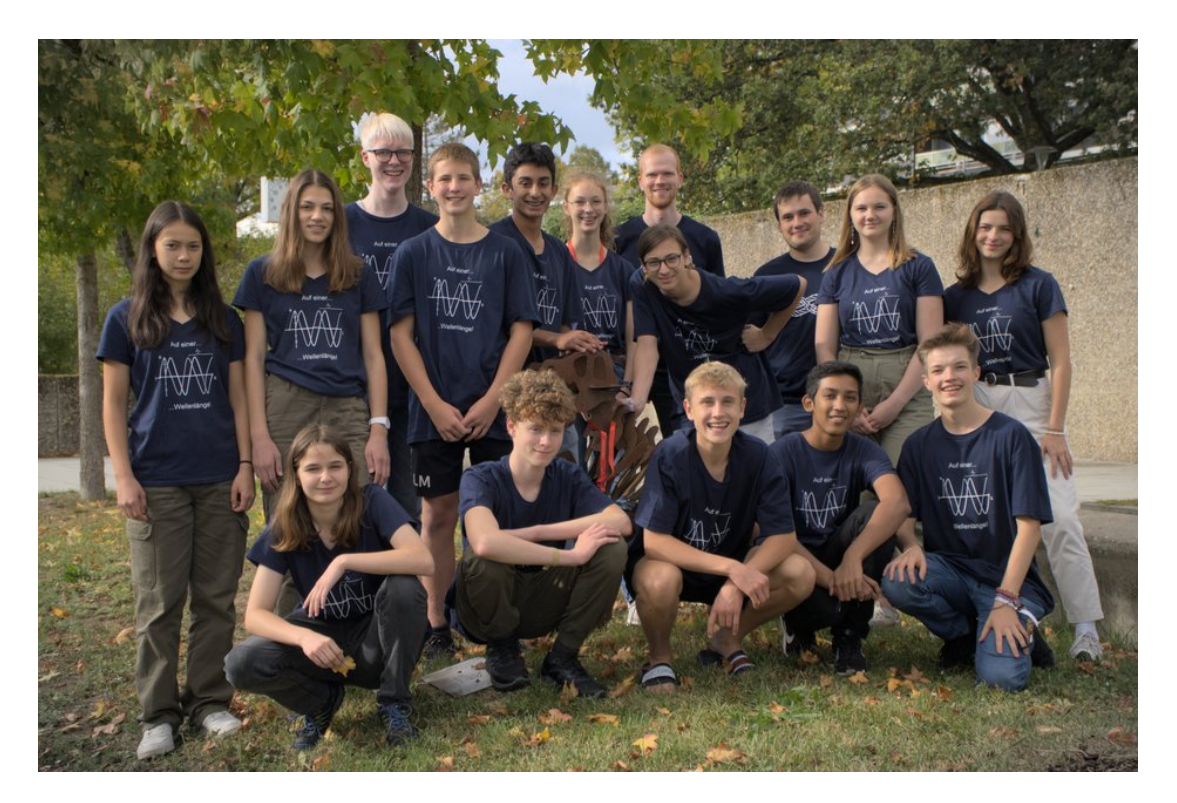

# **Kurs 6 – Kommunikation per Welle**

# <span id="page-10-0"></span>**Unser Kurs**

- **Avaneesh** ist so etwas wie der Ruhepol im Kurs. Mit seiner sympathischen, höflichen, witzigen, offenen und rücksichtsvollen Art hat er uns alle sofort in seinen Bann gezogen. Nicht nur das, er kann sich auch mit Leichtigkeit für absolut jedes Thema begeistern und durch sein fachliches Vorwissen und seine unglaubliche Geduld kann man sich immer auf ihn verlassen. Des Weiteren hat er mit seiner Aussage "18 Sekunden warten", einen Running-Gag erschaffen, der die Akademie noch lange überdauern wird!
- **Christoph** ist unverwechselbar an seinem einzigartigen, schwäbischen Dialekt erkennbar. Mit grenzenloser Begeisterung arbeitete er am Störsender und freute sich am lautesten, als es endlich geklappt hat, eine Uhr zu veräppeln. Bei ihm "killt nicht nur Cardio die Gains", sondern auch jeder wohldosier-

te Schlag auf den Arm, wenn Lorenz mal wieder ins Loch geschaut hat. Er strahlt immer gute Laune aus und ist für jeden Quatsch zu haben, nicht zuletzt, wenn es darum geht, Jörg mit verstellten Uhren auf den Arm zu nehmen.

- **Eric** ist im Kurs immer fleißig und interessiert, versteht die Themen blitzschnell und kann sehr gut erklären. Er ist dabei vor allem durch seine weitreichenden Programmierkenntnisse aufgefallen, denn er weist besondere Leidenschaft an verschiedenen Betriebssystemen auf. Bei Gruppenarbeiten hilft er oft den anderen beim Programmieren und teilt mit ihnen seine Begeisterung für Informatik. Er bereichert durch seine Beiträge während den Theorie-Teilen oder den Projekten den Kurs maßgeblich.
- **Julia** ist sehr sportbegeistert und hat sogar in der Sommerhitze beim Joggen voll durchgezogen. Sie kann hervorragend präsentie-

ren, da sie sich und alle Kursteilnehmerinnen und Kursteilnehmer perfekt vorbereitet und sich kreativ einbringt. Beim "reingeguckt Spiel" ist sie immer dabei und hat andere Hops genommen. Nicht nur an der Foto-KüA nahm sie voller Leidenschaft teil, sondern zeigte diese Faszination auch bei physikalischen und mathematischen Themen. Sie entwickelte ihren eigenen Wecker und war sehr begeistert über das Ergebnis.

- **Kacper** ist im Kurs immer hochmotiviert und interessiert dabei vor allem wenn es um Ableitungen geht. Er bringt den Kurs oft zum Lachen, wenn er zum Beispiel über die Maxwell-Gleichungen und die Schrödinger-Katzen-Gleichung "philosoffiert". Mediterraner Pfirsich ist sein absoluter Lieblingstee. Manche Lieder begeistern ihn sehr, wie z. B. das "Kraken"-Lied. Zudem ist Kacper auch außerhalb des Kurs engagiert und sehr kreativ. Er kann schöne Texte schreiben und leitete sogar die Kreatives-Schreiben-KüA. Wir sind ihm auch sehr dankbar, dass er für den Kurs die T-Shirts designte.
- **Lara** ist die am wenigsten chaotische Teilnehmerin unseres Physikkurses, wobei das, zugegebener maßen, nicht aussagekräftig ist. Sie hat sich durch ihren großherzigen Charakter und ihre ruhige Aura schnell in die bunte Gruppe der Teilnehmerinnen und Teilnehmer eingefunden. Stets behielt sie einen kühlen Kopf, sowohl bei den physikalischen hochkomplexen und kopfzerbrechenden Problemen im Kurs als auch beim höchst anstrengenden, muskelzerreißenden und für das Zurückerhalten der Ehre der Physiker signifikanten Sportfest!
- **Leon** ist von Anfang an mitten im Herz des Kurses. Er ist immer so gut drauf und hat alle mit seiner guten Laune angesteckt. Seine Ideen haben das Team weitergebracht, wie zum Beispiel beim Störsender. Mit demselben Stolz, mit dem er seinen Buzzcut trägt, hat er auch die Ideen seiner Gruppe präsentiert. Dabei stempelt er jeden Verfechter der Aussage "Sport ist Mord" mit einem großen "Uff ... Anfängerfehler" ab und er erschien jeden Tag pünktlich zum Morgensport.
- **Martha** ist die gute Seele unter uns. Sie hat eine so ruhige Ausstrahlung, dass man schnell alle Sorgen vergisst. Ihr Lächeln überträgt sich auf andere Gesichter und man ist so immer gut drauf. Sie ist stets offen, über alle Themen zu reden und bringt einen zum Lachen, zum Beispiel durch spontanen Gesangsunterricht. Sie ist sehr interessiert an Literatur, was für viel tiefgründigen Gesprächsstoff sorgt.
- **Reinhard** hat ein unfassbar großes physikalisches Vorwissen, hat immer gute Laune und kann sich für alles begeistern, egal ob es darum geht, komplexe physikalische Zusammenhänge zu verstehen, oder im Akademieorchester Geige und Klavier zu spielen. Zudem ist er auch berühmt-berüchtigt für seinen flachen Humor.

Seine Kreativität und sein Ideenreichtum stellt er nicht nur in jeder einzelnen Kursschiene unter Beweis, sondern auch wenn er seine Kurzfilm-KüA anbietet: "Ich hab' gehört, die Kurzfilm-KüA soll gut sein!".

- **Ruben** ist eine unfassbar vielseitige Person. Zum einen ist er immer für Sport zu begeistern, selbst am frühen Morgen, und ist auch ein fester Unterstützer des Mottos "Cardio killt die Gains". Zum anderen ist er aber auch eine ruhige Person, die interessiert und eifrig bei jeder Kusschine dabei war. Dabei lockerte er die Atmosphäre mit seiner freundlichen und lustigen Art auf. Er arbeitete außerdem mit viel Begeisterung am Projekt "Störsender" mit. Auch außerhalb des Kurses ist Ruben engagiert und bot z.B die Schach-KüA an.
- **Siddarth (Sid)** ist eine lebendige und energiegeladene Person, die stets für gute Stimmung sorgt. Sein Sinn für Humor ist ansteckend, und er hat die erstaunliche Fähigkeit, sogar die anstrengenden Theorieeinheiten mit einem Lächeln zu durchbrechen.

Bei sportlichen Aktivitäten wie beispielsweise dem Sportfest war er immer mit vollem Einsatz dabei und schrie unseren Schlachtruf so laut wie möglich. In der Akademie war Sid nicht nur ein lustiger Zeitgenosse, sondern auch ein inspirierender Freund.

- **Sofie** ist auch bekannt als Käsekuchen. Sie ist sehr kreativ und die Erfinderin und rigorose Unterstützerin der "Schrödingerkatzengleichung". Sie sorgte stets für gute Stimmung und ist sehr offen gegenüber anderen. Sie ist stets sehr locker und freundlich. Selbst in verknoteten Situationen und auch in den komplexen Theorie-Teilen des Kurses behält Sofie einen kühlen Kopf und hilft auch anderen, Dinge besser zu verstehen.
- **Victoria** ist eine sehr fleißige Person, die nicht davor zurückschreckt, auch mal um 05:07 Uhr morgens aufzustehen. Zudem begreift sie neue Themen schnell und ist immer hilfsbereit. Sie lässt sich auch nicht aus dem Konzept bringen, wenn sie öfters gefragt wird, ob die Viktoriafälle nach ihr benannt worden seien. Zum Kurs kam sie scheinbar ohne Arbeitsmaterial, jedoch holte sie plötzlich aus ihrer Hosentasche Stifte, Lineale, Blöcke, eine Schere, einen USB-Stick und einen Wecker heraus. Sie ist die erste und einzige, die das Exkursionsziel herleitete.
- **Julia** ist bei allem dabei: vom Eisessen Mitte Oktober über (k)eine Obstverkostung im Fachraum bis hin zum Fertigstellen der Diashow um drei Uhr nachts. Sie ist immer bereit, sehr gute Fotos mit ihrer analogen oder ihrer digitalen Kamera zu schießen.

Neben ihrem eigentlichen Namen Julia-Elodie ist sie auch bekannt als Dr. Wowsen, nachdem unsere Kursleiter schon die Namen Dr. Kulär und Dr. Spekta angenommen hatten. Sie war immer bei der Sport-KüA dabei, trainierte uns für das Sportfest, indem wir mit ihr fast 50 Liegestütze und 100 Situps machten, und motivierte uns für das Sportfest. Währenddessen feuerte sie uns mit unseren unbeschreiblich krassen Schlachtrufen an, wobei sie versuchte, mit ihrer Stimme den Ultraschallbereich zu erreichen. Dies machte sich auch noch in den nächsten Tagen bemerkbar. Sie liest ebenfalls sehr viel und gerne, was sie zu einer tollen Gesprächs- und Austauschpartnerin macht!

**Lorenz** ist ganz klar unser cooles Eierkuchenbackendes Lieblingskänguru! Aber nicht nur das: Als Dr. Spekta zeigte er uns hochspannende und teilweise (nicht) lebensgefährliche Experimente. Des Öfteren brachte er uns während der Kursschiene mit seiner sympathischen und lustigen Art zum Lachen.

Mit seiner unglaublichen Begeisterung für alles, egal ob Störsender, weshalb ihm (vielleicht) ein bisschen Schlaf gefehlt hat, oder Exkursionstag, hat er uns immer mitgerissen. Darüber hinaus sorgte er als Mama-Löffler dafür, dass wir alle genug Flüssigkeit zu uns nahmen.

Eine weitere Eigenschaft von Lorenz ist, dass er einfach kein Pokerface besitzt. Sobald man also eine Idee hatte, wo zum Beispiel die Exkursion hingehen könnte, konfrontierte man einfach Lorenz damit und im Normalfall konnte man die Antwort an seinem Gesicht ablesen. Sein Namensschild erreichte leider nur einen Maximalwert von  $5 \in$ .

**Felix** ist wahrscheinlich der beste Tafelwischdienstbeauftragte auf diesem Planeten. Am Exkursionstag brachte er uns in seine Heimatstadt, doch leider hatten wir dort keine Zeit, das Pistazieneis zu kosten, das doch sooo gut sein soll. Felix beherrscht anders als Mama-Löffler aber leider ein nahezu perfektes Pokerface. Er liebt den "türkischen Apfel"-Tee und sein Namensschild ist  $23,65 \in$  wert. Mit seiner Musikbox konnten wir alle möglichen Lieder abspielen, wie z. B. "Die Philosoffen".

Felix und Lorenz sind kursübergreifend als das Chaos-Duo bekannt, was unter Umständen vielleicht daran liegen könnte, dass die beiden sich ununterbrochen "gemobbt" und geärgert haben, was auch im Kurs für eine angenehme und witzige Atmosphäre gesorgt hat. Die beiden haben auch das berüchtigte "Loch" eingeführt, welches schließlich bei Lorenz für einen blauen Arm gesorgt hat.

Zudem performten Felix, Lorenz und Julia eine im Geheimen geplante Vorführung. Es war ein Nasendrücken an einer Glasscheibe zur Plenumsmusik Cancan. Dies vollführten sie sehr seriös, natürlich als Dr. Spekta, Dr. Kulär und Dr. Wowsen.

# **Vorwort**

JULIA-ELODIE BOLLER

Wellen, Physik – lassen Sie uns die Reise durch Raum und Zeit beginnen! Der Physikkurs begab sich diesen Sommer in Adelsheim auf eine Reise durch die Welt der Physik und beschäftigte sich genauer mit dem Thema "Kommunikation per Welle". Wellen sind ein zentrales Modell in der Physik, auf dem unsere vorrangigen Kommunikationsformen basieren: von dem Chatten in den sozialen Medien über das Telefonieren mit dem besten Freund bis hin zu einer Diskussion über die Gültigkeit von Formeln. Nachdem wir uns im Kurs mit den Formeln und Grundlagen elektromagnetischer Wellen beschäftigt hatten, gingen wir auf Entdeckungsreise und arbeiteten an der Verwirklichung unserer Projektideen. Zwischendurch war auch Zeit für die obligatorische Teepause in unserer Teeküche, die glücklicherweise länger als 18 Sekunden dauerte. Danach ging es wieder an die Arbeit: die Teilnehmer kreierten ihren eigenen Funkwecker, "philosoffierten" über den Schwingkreis und manipulierten die Adelsheimer Uhren, zugegeben in einem Umkreis von nur zwei Metern, indem sie ihr eigenes DCF77-Signal aussandten.

Der Kurs wuchs während der Akademiezeit über sich hinaus, nahm neue Herausforderungen in Angriff und "verknotete" sich immer fester. Nach unserer zweiwöchigen Reise können wir nun endlich unsere Dokumentation in den Händen halten, die uns für immer verbinden wird. Nun können Sie an unserer Reise teilhaben und in die Welt des Physikkurses 2023 eintauchen . . . .

# **Einleitung**

LORENZ LÖFFLER, FELIX PLACKERT

Die "Kommunikation per Welle" basiert auf der Energieübertragung durch elektromagnetische Wellen. Dabei handelt es sich um eine zeitlich und räumlich periodische Änderung des elektromagnetischen Feldes, die sich mit Lichtgeschwindigkeit ausbreitet und dafür nicht einmal ein Medium benötigt. Dieses Phänomen ist offensichtlich schwer zu greifen und in dem für

unseren Kurs interessanten Frequenzbereich von Kilo- bis Megahertz nicht mit den menschlichen Sinnen erfahrbar.

Um uns langsam den elektromagnetischen Wellen zu nähern, betrachteten wir mit den Teilnehmerinnen und Teilnehmern des Physikkurses am Eröffnungswochenende zunächst die Energieübertragung bei einer mechanischen Welle. Eine solche Welle lässt sich durch die Kopplung mehrerer Schraubenfedern gut darstellen.

Die Erkenntnisse, die wir dabei erhielten, übertrugen wir im Sommer auf die elektromagnetischen Wellen. Wir untersuchten beispielsweise die elektromagnetische Schwingung bei einem Schwingkreis und bei einem Hertzschen Dipol als dessen Grenzfall in der Theorie und auch experimentell. Dafür beschäftigten wir uns mit der Mathematik von Differenzialgleichungen und untersuchten die Reichweite von Sendemodulen.

Mit dem gewonnen Wissen über die Kommunikation per Welle haben wir uns im Kurs mit einem konkreten Signal, dem DCF77-Signal beschäftigt. Das DCF77-Signal überträgt unter anderem die Uhrzeit sowie das Datum und wird von Funkuhren empfangen. Der Kurs hat sich eigenständig zwei Projekte rund um dieses Signal vorgenommen und diese in Gruppen umgesetzt. Zum einen ein Funkwecker mit selbstgedrucktem Gehäuse und selbstgelöteter Platine und zum anderen ein Störsender welcher ein dem DCF77-Signal nachempfundenes Signal aussendet und so Uhren in der lokalen Umgebung umstellt.

Diesem Verlauf folgt auch die von den Teilnehmerinnen und Teilnehmern verfasste Dokumentation. Wir wünschen euch und Ihnen viel Spaß beim Entdecken und Erinnern.

# <span id="page-13-0"></span>**Mechanische Schwingungen**

#### KACPER KOWALIK

Als Schwingungen werden periodische Bewegungen bezeichnet, die sich um eine stabile Gleichgewichtslage bewegen. Eine Bewegung ist dann periodisch, wenn sie sich nach gleich langen Zeitabschnitten am selben Ort mit derselben Geschwindigkeit und Beschleunigung befindet, beziehungsweise denselben Bewegungszustand hat. Ein bekanntes Beispiel für eine solche Schwingung ist das Federpendel. Dabei handelt es sich um eine Spiralfeder, an der ein Massestück hängt.

Die maximale Auslenkung der Schwingung wird als Amplitude *A*<sup>0</sup> bezeichnet. Die Perioden- oder auch Schwingungsdauer *T* [s] beschreibt die Zeit, die benötigt wird, bis derselbe Bewegungszustand zum nächsten Mal erreicht wird. Die Frequenz *f* [Hz] ist der Kehrwert der Periodendauer und beschreibt, wie oft der Ausgangsbewegungszustand innerhalb einer Sekunde erreicht wird. Es gilt  $f = 1/T$  und  $1 s^{-1} = 1 Hz.$ 

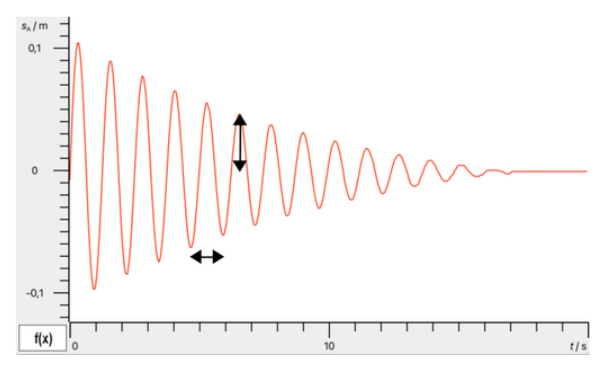

Mit einem Bewegungsmesswandler lässt sich die momentane Auslenkung des am Federpendel befestigten Körpers zeitlich darstellen. Das Diagramm zeigt eine gedämpfte mechanische Schwingung, bei der die Amplitude mit der Zeit immer geringer wird. In diesem konkreten Fall gilt für die Amplitude  $A(t) = A_{\text{max}} \cdot e^{-\delta t}$ , wobei  $\delta$  die sogenannte Dämpfungskonstante ist. Der horizontale Pfeil gibt die Periodendauer *T* und der vertikale die momentane Amplitude *A*(*t*) an.

Die Schwingung eines vertikalen Federpendels haben wir am Eröffnungswochenende experimentell sehr genau untersucht.

# **Federpendel**

MARTHA KALININA, KACPER KOWALIK

Die Periodendauer des Federpendels wird mit der Formel  $T = 2\pi \cdot \sqrt{\frac{m}{D}}$  beschrieben, wobei *D* die Federkonstante und *m* die Masse des Pendelkörpers ist. Wie diese zustande kommt ermittelten wir im Kurs experimentell. Diese Arbeitsweise bezeichnet man in der Physik als .deduktiv".

Wir führten ein Praktikum durch, bei dem wir eine Feder an einem Stativ befestigten und an diese anschließend Gewichte hängten. Das Gewicht lenkten wir etwas aus der Ruhelage aus und ließen es los. Dabei maßen wir die Periodendauer der Schwingung. Um Messungenauigkeiten zu verringern, führten wir eine Mittelwertbildung durch, indem wir die Zeit über mehrere Perioden maßen und die Gesamtzeit durch die Anzahl der Perioden dividierten. Den Einfluss der Amplitude, der Masse des Gewichts und der Federhärte auf die Schwingungsdauer untersuchten wir systematisch. Dazu veränderten wir immer genau eine der Größen und zeichneten eine Messreihe auf.

Mit den gesammelten Werten untersuchten wir erst einmal die Abhängigkeit der Periodendauer *T* von der Masse des Gewichts *m*, der Federkonstanten *D* und der Amplitude *A*0. Dies erzielten wir durch den Prozess der Regression: Wir erkannten bereits durch das Skizzieren der Werte, dass der Zusammenhang zwischen der Periodendauer und der Masse vermutlich einer Wurzelfunktion entspricht. Um diese Vermutung zu überprüfen führten wir eine Regression durch. Dabei bestimmten wir die Parameter *a* und *b* einer allgemeinen Potenzfunktion der Form  $a \cdot x^b$ . Der Taschenrechner errechnete  $T = 1,19 \cdot m^{0,48}$ . Daraus schlossen wir, dass die Periodendauer *T* proportional zur Wurzel der Masse *m* des Gewichts ist, denn  $\sqrt{m} = m^{0.5}$ . Also ist  $T \sim \sqrt{m}$ . Die Regression lässt sich ebenfalls in Abhängigkeit zu der Federhärte *D* durchführen: Dabei lässt sich ganz analog die Proportionalität *T* ∼  $\frac{1}{\sqrt{2}}$  $\frac{1}{\overline{D}}$  feststellen. Diese beiden Proportionalitäten lassen sich miteinander verbinden zu  $T \sim \sqrt{\frac{m}{D}}$ . Dies bedeutet, dass der Zusammenhang zwischen *T* und  $\sqrt{\frac{m}{D}}$ linear ist und durch den Ursprung geht. Wir kennen allerdings noch nicht den Proportionalitätsfaktor. Damit wir *T* und  $\sqrt{\frac{m}{D}}$  gleichsetzen können, müssen wir diesen noch als *k* davor schreiben:  $T = k \cdot \sqrt{\frac{m}{D}}$ . Durch eine weitere Ermittlung im Taschenrechner lässt sich der Wert  $k \approx 6,562 \approx 2\pi$  feststellen. So kommen wir zuletzt auf die Formel  $T = 2\pi \cdot \sqrt{\frac{m}{D}}$ .

# **Gedämpfte mechanische Schwingungen**

KACPER KOWALIK

Ungedämpfte mechanische Schwingungen sind nur in der Theorie möglich, da ein Teil der Bewegungsenergie des schwingenden Körpers durch Reibungen, zum Beispiel an Luft, in Wärmeenergie umgewandelt und an die Umgebung abgegeben wird. Solche Schwingungen werden als gedämpfte Schwingungen bezeichnet. Führt man einem solchen System keine Energie zu, erreicht es nach gewisser Zeit einen Stillstand. Wenn wir also die Amplitude konstant halten möchten, muss der Schwingung stets Energie zugeführt werden.

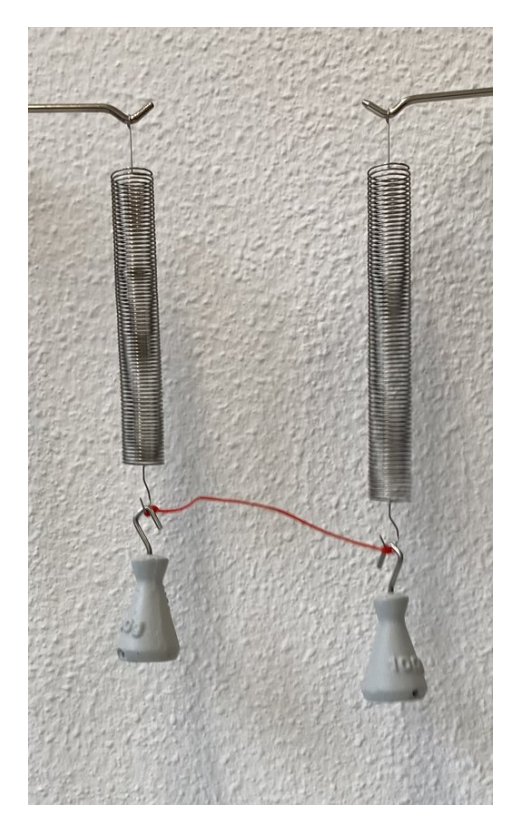

Im Kurs haben wir zwei vertikale Federpendel mit einer Schnur verbunden. Wir beobachteten, dass sich die Schwingung des einen Pendels auf das andere überträgt und sich dieser Vorgang einige Male wiederholt, bis beide Federpendel stillstehen. Dieses Experiment interpretierten wir als ein einfaches Modell für eine mechanische Welle, bei der sich die Energie von einem Pendel durch eine Kopplung auf das andere überträgt. Aufgrund der bereits beschriebenen Luftreibung wird stets ein Teil

der Bewegungsenergie in Wärmeenergie umgewandelt, wodurch die Amplitude mit der Zeit abnimmt.

In einem weiteren Versuch verwendeten wir eine Wellenmaschine, bei der 65 durch Spiralfedern verbundene, vertikal schwingende Pendel aneinander gekoppelt sind. Diese einzelnen Pendel stellen die Oszillatoren einer mechanischen Welle dar. Ein Oszillator ist ein schwingungsfähiges Teilchen oder ein schwingungsfähiger Körper. Eine Auslenkung des ersten Pendels überträgt sich Schritt für Schritt auf die darauf folgenden. Die Energie, die wir beim Auslenken des ersten Pendels auf dieses übertragen haben, breitet sich von links nach rechts entlang der Wellenmaschine aus.

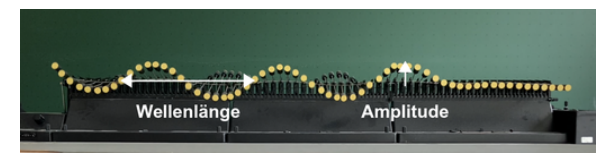

Auf der Wellenmaschine breitet sich eine mechanische Welle mit der Wellenlänge *λ* und der Amplitude *A*<sup>0</sup> von links nach rechts aus.

# **Interferenzerscheinungen**

#### RUBEN ZIMMERMANN

Wenn zwei Wellen gleicher Wellenlänge aufeinandertreffen und sich überlagern, interferieren sie. Dabei wird zwischen konstruktiver und destruktiver Interferenz unterschieden. Diese beiden Arten der Interferenz veranschaulichten wir zunächst mit der Wellenmaschine. Anschließend führten wir dazu verschiedene Versuche durch. Für unseren Kurs war das von Bedeutung, um zu wissen, ob die später zu empfangenden und zu versendenden elektromagnetischen Wellen von anderen Wellen gestört werden können.

#### **Konstuktive Interferenz**

Treffen zwei Wellenberge aufeinander, addieren sich die Amplituden der beiden Wellenberge und es entsteht ein Wellenberg mit einer größeren Amplitude. Dies bezeichnet man als konstruktive Interferenz. Wenn beispielsweise ein Wellenberg mit einer Amplitude von 5 cm von links nach rechts und ein zweiter Wellenberg mit einer Amplitude von 8 cm von rechts nach links läuft, interferieren diese in der Mitte der Wellenmaschine zu einem Wellenberg mit einer Amplitude von 13 cm. Anschließend laufen die einzelnen Wellenberge in die ursprüngliche Richtung weiter, weil sie zwar interferieren, sich aber ansonsten ungestört überlagern. So ist es auch näherungsweise in der Abbildung dargestellt.

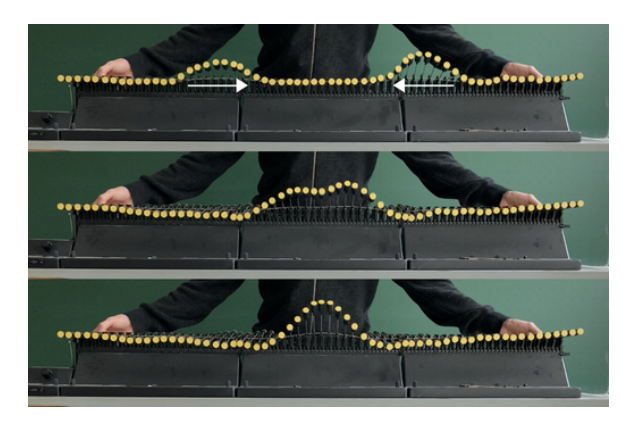

### **Destruktive Interferenz**

Trifft ein Wellenberg auf ein Wellental, addiert sich die Amplitude des Bergs und die des Tals, sodass sie sich gegenseitig ausgleichen, wenn die Amplituden den gleichen Betrag haben. Dieses Phänomen bezeichnet man als destruktive Interferenz.

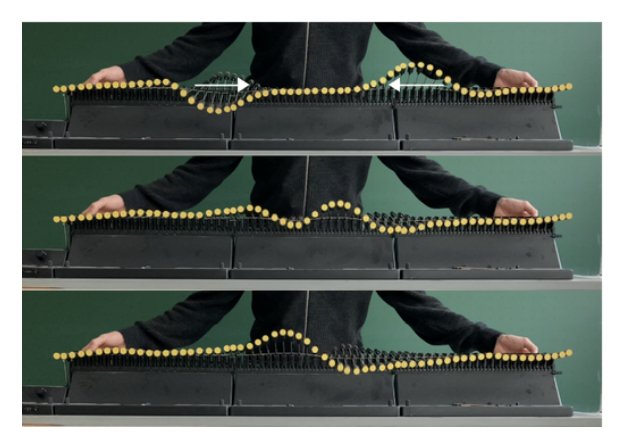

An einem Beispiel verdeutlichen wir auch das: Ein Wellenberg und ein Wellental mit einer Amplitude von jeweils 5 cm laufen aus unterschiedlichen Richtungen auf der Wellenmaschine aufeinander zu. Beobachtet man den Oszillator in der Mitte der Wellenmaschine, ist zu erkennen, dass sich dieser nicht bewegt. Der Grund

dafür ist, dass die beiden Wellen an dieser Stelle destruktiv interferieren. Sie löschen einander aus und laufen wie bei der konstruktiven Interferenz anschließend in die ursprüngliche Richtung weiter.

# **Stehende Wellen**

LEON MITTELSTÄDT

Wenn wir die Wellenmaschine an beiden Enden zu periodischen Schwingungen anregen, passiert etwas ganz merkwürdiges: Durch die Überlagerung der Wellen, die aufeinander zu laufen und interferieren, bilden sich Schwingungsknoten (keine Auslenkung) und Schwingungsbäuche (maximale Auslenkung). Dieses Phänomen bezeichnet man als stehende Welle. Stehende Wellen breiten sich nicht aus, an den Knotenpunkten bleibt die Amplitude immer null. Die Wellenlänge der ursprünglichen Wellen ist der doppelte Abstand zweier direkt benachbarter Knoten bzw. Bäuche.

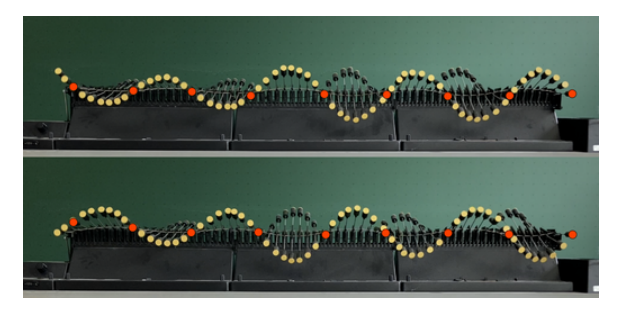

Der erste Oszillator (links) wird durch einen Motor periodisch zu Schwingungen angeregt. Der letzte Oszillator (rechts) ist fest, sodass die von links einlaufende Welle am rechten Ende reflektiert wird. Die einlaufende und die reflektierte Welle interferieren zu einer stehenden Welle. Die Schwingungsknoten der stehenden Welle haben wir rot markiert.

Mit der Wellenmaschine kann eine stehende Welle erzeugt werden, indem das rechte Ende fest eingespannt wird und der Oszillator ganz links periodisch ausgelenkt wird. Die dabei entstehende fortlaufende Welle breitet sich von links nach rechts aus und wird am rechten Ende reflektiert. Dadurch erhalten wir zwei gegenläufige Wellen gleicher Wellenlänge und Amplitude, sodass eine stehende Welle entsteht. Diese stehende Welle hat am rechten Ende, wo

sie fest eingespannt ist, einen Schwingungsknoten und am linken Ende, wo wir den Oszillator periodisch auslenken, einen Schwingungsbauch.

In kleinen Gruppen führten wir zu stehenden Wellen einige Versuche durch, wovon wir einen, der uns besonders gut gefiel, im folgenden Teil erläutern: Wir legten einen In-Ear-Kopfhörer in ein Rohr, das senkrecht auf dem Tisch stand. Den anderen Kopfhörer zogen wir an einer Schnur vom Boden im Rohr nach oben und änderten dadurch andauernd den Abstand zwischen den beiden Kopfhörern. Beide Kopfhörer gaben dabei einen Sinuston mit einer Frequenz von 3400 Hz aus.

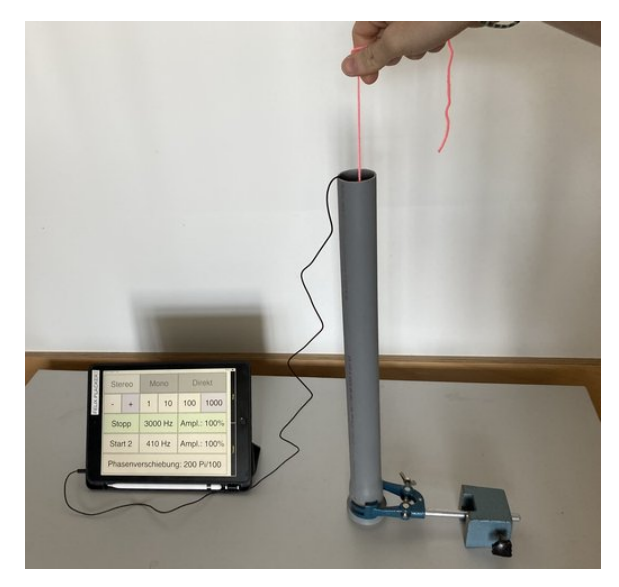

Versuch zu stehenden Schallwellen

Dabei nahmen wir eine regelmäßige Zu- und Abnahme der Lautstärke wahr. Den Abstand zwischen aufeinander folgenden Lautstärkeminima maßen wir mit einem Lineal. Dieser Abstand entspricht dem zweier benachbarter Knoten, denn die beiden Kopfhörer gaben ja denselben Ton aus, sodass gleiche Wellen gegeneinander liefen und sich im Rohr eine stehende Welle bildete. Als wir den Versuch mit einer höheren Frequenz wiederholten, stellten wir mehr Minima auf derselben Strecke fest. Das heißt für uns: Je höher die Frequenz der Welle ist, desto kleiner ist ihre Wellenlänge. Frequenz und Wellenlänge sind also antiproportional zueinander. Mathematisch folgt daraus, dass ihr Produkt konstant ist. Dieses Produkt entspricht der Ausbreitungsgeschwindigkeit der Welle, hier also der Schallgeschwindigkeit, die einen Literaturwert von etwa 342 ms−<sup>1</sup> in Luft hat. Mit unseren Messwerten konnten wir die Schallgeschwindigkeit ungefähr bestimmen und so unsere Messung überprüfen. Der Abstand zwischen zwei Knoten war 6 cm, somit entsprach die Wellenlänge 12 cm bei einer Frequenz von 3400 Hz. Die Ausbreitungsgeschwindigkeit ist die Frequenz mal die Wellenlänge, also  $c = 3400 \text{Hz} \cdot 0,12 \text{ m} = 408 \text{ ms}^{-1}$ . Die Abweichung lässt sich durch Messungenauigkeiten bei der Abstandsmessung und eine recht hohe Raumtemperatur erklären. Außerdem führt der subjektive Lautstärkeeindruck zu einer Ungenauigkeit. Einen noch besseren Wert hätten wir sicherlich erhalten, wenn wir den Abstand benachbarter Minima über die Messung mehrerer aufeinander folgender gemessen und anschließend eine Mittelwertbildung durchgeführt hätten. Aber naja... Das Prinzip ist uns allemal klar geworden.

# **Kondensator und Spule**

#### SOFIE RENZ

Um zu verstehen, wie elektromagnetische Wellen ausgesendet werden, erarbeiteten wir zunächst einige Grundlagen, beispielsweise den Kondensator. Der Kondensator ist ein Bauteil in der Elektrotechnik, das in verschiedenen Varianten existiert. Ein Kondensator speichert elektrische Energie. Die Aufgabe eines Kondensators könnte es beispielsweise sein, kleine Spannungsschwankungen in einem Stromkreis auszugleichen.

Im Kurs haben wir uns mit dem Plattenkondensator und dem Wickelkondensator beschäftigt. Ein Plattenkondensator besteht aus zwei Metallplatten mit der Fläche *A*, die einen Abstand *d* zueinander haben. Wenn die Kondensatorplatten an ein Netzgerät angeschlossen werden, kommt es zu einer Ladungsverschiebung auf den Platten. Auf der einen Platte bildet sich ein Elektronenüberschuss, sodass diese Platte negativ geladen ist. Der Überschuss entsteht dadurch, dass die Elektronen von der anderen Platte auf diese negative "gepumpt" werden. Da somit Elektronen auf der anderen Platte fehlen, ist dort ein Elektronenmangel, sodass die Platte positiv geladen ist. Durch die resultierenden Ladungen auf den Platten entsteht ein elektrisches Feld im Raum zwischen den Platten.

Eine wichtige Eigenschaft des Kondensators ist seine Kapazität *C*. Sie gibt an, wie viel Ladung *Q* ein Kondensator tragen kann, wenn an ihm die Spannung *U* anliegt. Es gilt:

$$
C = \frac{Q}{U}
$$

An dieser Formel erkennt man, dass die Kapazität *C* proportional zur Ladung *Q* ist. Wenn ich es also schaffe, mehr Ladung auf einen Kondensator zu bringen, dann steigt dessen Kapazität. Die Kapazität eines Kondensators ist durch seine Bauart bestimmt. Für die Kapazität eines Plattenkondensators gilt:

$$
C = \epsilon_0 \cdot \frac{A}{d}
$$

 $\epsilon_0$  entspricht hierbei der Konstante des elektrischen Feldes mit  $8,854 \cdot 10^{-12} \frac{\text{As}}{\text{Vm}}$ . *d* steht wie bereits erläutert für den Abstand der Kondensatorplatten und *A* steht für den Flächeninhalt der Platten. Die Kapazität ist also auch abhängig vom Flächeninhalt der Platten und deren Abstand zueinander. Je größer die Plattenfläche und je kleiner der Plattenabstand ist, desto größer ist die Kapazität.

Eine dritte Möglichkeit, die Kapazität des Kondensators zu erhöhen, ist es, ein Dielektrikum zwischen die Kondensatorplatten zu bringen. Als Dielektrikum bezeichnet man eine elektrisch schwache oder nicht leitende Substanz, deren Ladungsträger nicht frei beweglich sind. Wenn das Dielektrikum in das Feld des Kondensators kommt, verschieben sich die Ladungen geringfügig so, dass im Dielektrikum ein elektrisches Feld entsteht, das dem des Kondensators entgegengesetzt ist. Diese beiden Felder überlagern einander, sodass die resultierende Feldstärke geringer ist. Das wäre gleichbedeutend damit, den Abstand zwischen den Platten zu verringern. Die Kapazität steigt also, wenn ein Dielektrikum zwischen den Platten ist.

#### **Der Wickelkondensator**

Diese Informationen zur Kapazität eines Kondensators nutzten wir im Sommer. Im Kurs

haben wir in einer Art Wettbewerb einen eigenen Kondensator gebaut. Der Kondensator mit der höchsten Kapazität gewinnt. Uns standen 3 Blatt Backpapier und 2 Streifen Alufolie zur Verfügung. Die Alufolie nahm den Platz der Platten ein, während das Backpapier als Isolator diente, sodass sich die Kondensatorplatten nicht berühren und kein Kurzschluss entsteht. Gleichzeitig diente das Backpapier auch als Dielektrikum. Wenn man dieses Sandwich aus Alufolie und Backpapier zusammenrollt entsteht ein Wickelkondensator. Anschließend wurde die Kapazität unserer Kondensatoren gemessen. Wir erreichten Werte zwischen 32 nF bis ca. 718 nF. Einer der Wickelkondensatoren ist hier in der Dokumentation abgebildet.

Ein noch höherer Wert wäre möglich, wenn

- der Plattenabstand weiter verringert wird, wir den Wickelkondensator also zusammen drücken,
- wir ein besseres Dielektrikum verwenden und das Backpapier z. B. mit Öl bestreichen oder
- wir einfach längere Alufolienbahnen nehmen, weil wir damit die Plattenfläche vergrößern.

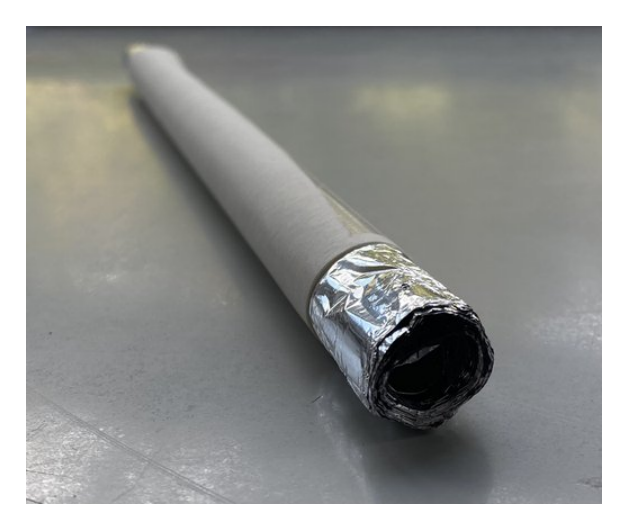

So sahen unsere selbst gebauten Wickelkondensatoren aus.

#### **Spule**

Ein weiteres Bauteil, das es zu betrachten gilt, ist die Spule. Wenn Strom durch einen Draht fließt, entsteht um den Draht herum ein magnetisches Feld. In welche Richtung sich dieses magnetische Feld bildet, kann man anhand der Rechten-Hand-Regel veranschaulichen. Die Rechte-Hand-Regel sagt aus, dass wenn der rechte Daumen in die technische Richtung des fließenden Stromes *I* zeigt, die gekrümmten Finger der rechten Hand in die Richtung des Magnetfeldes *B* zeigen.

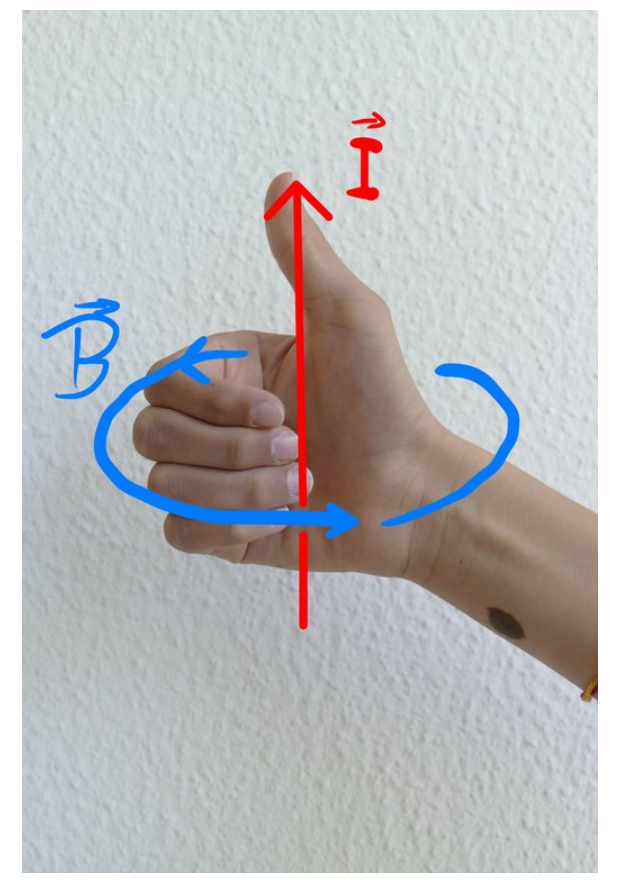

Der Daumen der rechten Hand zeigt in die Richtung des technischen Stroms und die gekrümmten Finger der rechten Hand zeigen in die Richtung des Magnetfeldes.

Dazu haben wir den sogenannten Oerstedt-Versuch durchgeführt. Der Versuchsaufbau besteht aus einem Draht, der an eine Spannungsquelle angeschlossen und über eine Kompassnadel gespannt ist. Sobald ein hoher Strom durch den Draht fließt, entsteht um den Draht ein magnetisches Feld. Das erkennt man daran, dass die Kompassnadel, welche sich an Magnetfeldern orientiert, anfängt, sich zu drehen. Diese Stelle eignet sich gut, um auch die Linke-Hand-Regel einzuführen, die wir später noch benötigen. Bei dieser Regel wird der Daumen der linken Hand in Richtung der zeitlichen Magnetfeldänderung ausgerichtet. Eine Magnetfeldänderung liegt vor, wenn sich ein Magnetfeld verstärkt oder verringert. Die gekrümmten Finger der linken Hand zeigen dann an, in welche Richtung sich ein elektrisches Feld bildet. Aus der Definition des elektrischen Feldes folgt: In die Richtung des elektrischen Feldes wird auch eine Spannung induziert.

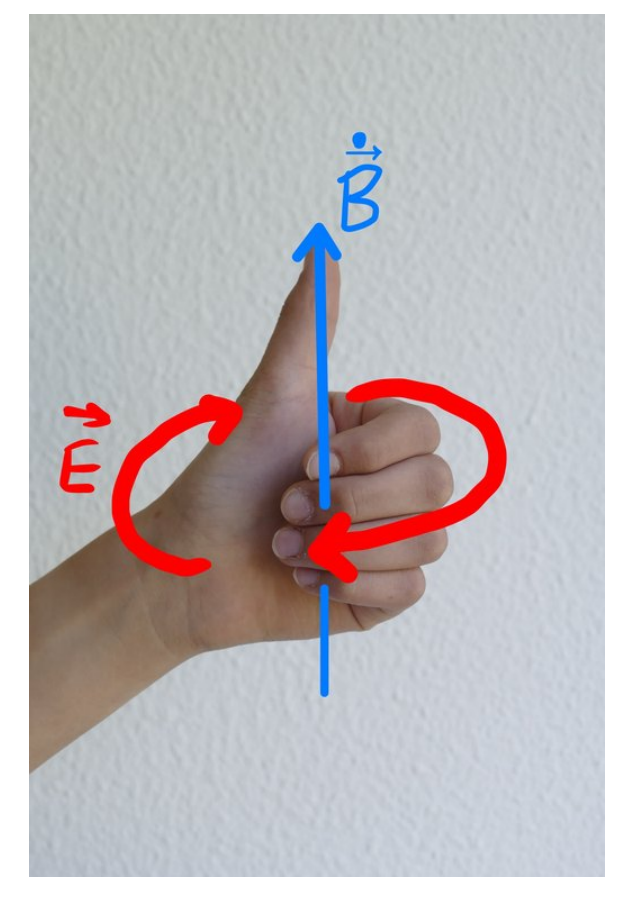

Der Daumen der linken Hand zeigt in die Richtung der magnetischen Flussdichteänderung und die gekrümmten Finger der linken Hand zeigen in die Richtung des induzierten elektrischen Feldes.

Eine wichtige Eigenschaft von Spulen ist die Induktivität. Sie gibt an, wie gut eine Spule Strom induziert. Wird der Draht von vorhin nun zu einer Spule gewickelt, wird unter Betrachtung der Rechte-Hand-Regel klar, dass sich die einzelnen, um die Windungen entstehenden magnetischen Felder überlagern und verstärken. Wenn beim Ein- oder Ausschalten Strom durch die Spule fließt, kommt es zu einer Magnetfeldänderung, folglich bildet sich auch ein elektrisches Feld. Da dieses Feld entgegen der ursprünglichen Stromflussrichtung entsteht, wird ein Gegenstrom induziert. Dieses Phänomen bezeichnet man als Selbstinduktion, da die

Magnetfeldänderung in der Spule selbst einen Strom induziert.

### **Schwingkreis**

VICTORIA WIEDMANN

Der elektrische Schwingkreis ist eine Schaltung, bestehend aus einem Kondensator und einer Spule. Er kann dazu verwendet werden, elektromagnetische Schwingungen zu erzeugen und ist ebenso für das Verständnis von Dipolen essenziell.

Beim Aufbau des magnetischen Feldes wird aufgrund der Selbstinduktion ein Gegenstrom induziert, der allerdings den Stromfluss und somit den Aufbau nur verlangsamt und deshalb erst einmal keine wichtigen Folgen mit sich bringt. Ist nun, wie in Bild 4 zu sehen, der Kondensator vollständig entladen, so speichert die Spule die gesamte Energie im magnetischen Feld, welches sich nun auch vollständig aufgebaut hat.

Findet nun kein Stromfluss mehr statt, da der Kondensator vollständig entladen ist, baut sich

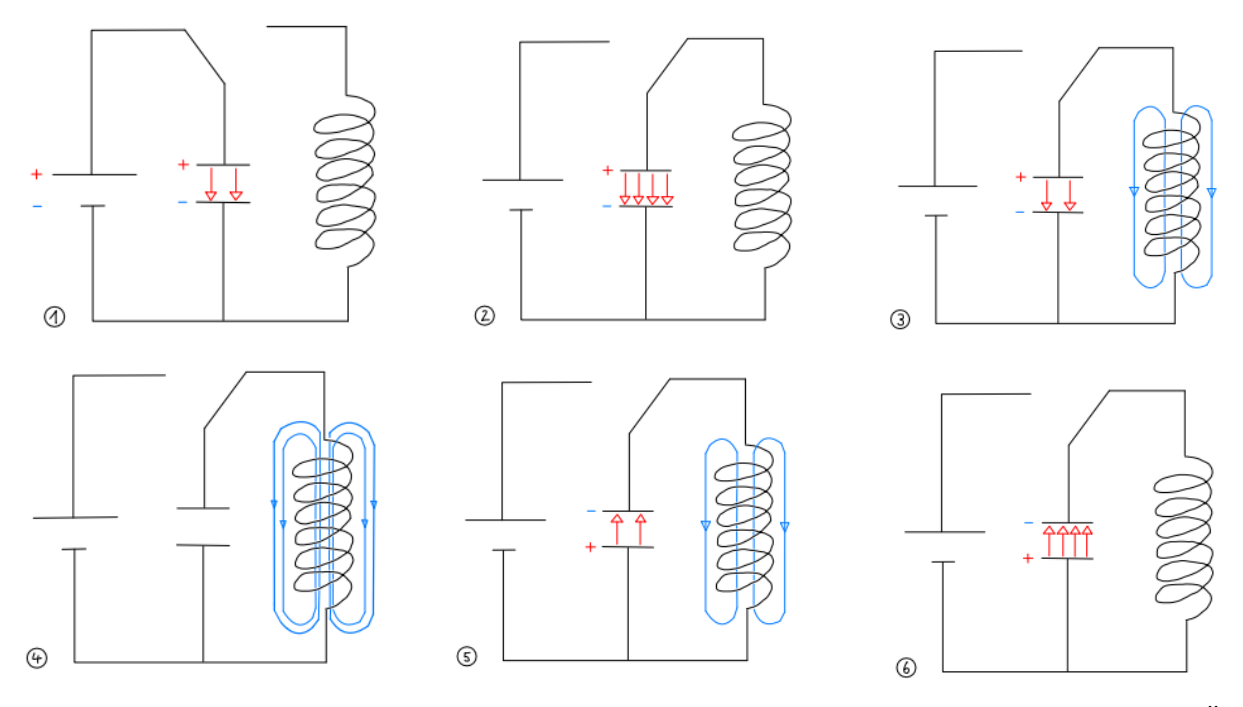

In einem elektrischen Schwingkreis wird zu Beginn der Kondensator vollständig aufgeladen. Das heißt, nun wird, wie in Bild 1 zu sehen ist, Energie im elektrischen Feld des Plattenkondensators gespeichert, bis sie, wie in Bild 2 zu sehen, maximal ist.

Nun muss die Spannungsquelle von der Schaltung getrennt werden. Hierfür wird der Schalter umgelegt, wie zu sehen ist, wenn man Bild 1 mit Bild 2 vergleicht. Wenn die Spannungsquelle getrennt ist, entlädt sich der Kondensator langsam über die Spule, in der sich daraufhin ein magnetisches Feld aufbaut, welches durch die grünen Linien in Bild 3 gekennzeichnet ist. Das Magnetfeld entsteht, da Strom durch den Spulendraht fließt. Dabei wird die Energie aus dem elektrischen Feld im magnetischen Feld der Spule gespeichert.

das magnetische Feld wieder ab. Durch die Änderung des magnetischen Feldes wird wieder ein Strom induziert, nur diesmal in dieselbe Richtung und nicht mehr als Gegenstrom, wie in Bild 5 zu sehen ist. Dieser von der Spule kommende Strom bewirkt eine Umpolung am Kondensator, da dessen ursprünglicher Pluspol nun mit Elektronen angereichert und damit negativ geladen wird. Folglich entsteht wieder ein elektrisches Feld im Kondensator, nur dass dieses nun andersherum gepolt ist. In Bild 6 ist der Kondensator zu sehen, wie er wieder von der Spule komplett aufgeladen und in Ausgangsposition ist, nur mit vertauschtem Plusund Minuspol.

Der beschriebene Vorgang entspricht einer halben Schwingung im Schwingkreis. In einem idealen Schwingkreis ohne eine Umwandlung

der elektrischen und magnetischen Feldenergie in Wärmeenergie würde der Schwingkreis endlos elektrische Schwingungen ausführen, jedoch sind diese Voraussetzungen nicht gegeben. Deshalb liegt bei einem Schwingkreis eine gedämpfte Schwingung vor.

In einem Versuch bauten wir den in Bild 1 bis 6 zu sehenden Schaltplan nach und maßen die Stromstärke durch die Spule sowie die Spannung am Kondensator. Dabei beobachteten wir, dass der Betrag der Spannung genau dann maximal ist, wenn der Strom null ist. Gleichermaßen beobachteten wir auch, dass der Betrag des Stroms genau dann maximal ist, wenn die Spannung null ist.

Mit Stoppuhren maßen wir die Zeit von vier vollständigen Perioden. Als wir dann das arithmetische Mittel der Werte durch die Anzahl der Perioden, also vier, geteilt haben, kamen wir auf eine Periodendauer von  $T = 1.08$  s. Zur Berechnung der Periodendauer gibt es die Thomsonsche Schwingungsgleichung:

$$
T = 2\pi\sqrt{LC}
$$

Setzt man in diese Gleichung die Kapazität und die Induktivität der im Versuch verwendeten Bauteile ein, ergibt sich  $T = 0.997$  s. Unsere gemessene Periodendauer stimmt also mit der der Formel überein. Der Unterschied von 0*,*083 s kann hierbei durch Messungenauigkeiten erklärt werden. Wir bestätigten die Formel also experimentell.

Am Eröffnungswochen leiteten wir die Formel für die Schwingungsdauer eines Federpendels mit einer deduktiven Arbeitsweise her. Die Formel für den Schwingkreis ermittelten wir im Sommer induktiv, basierend auf mathematischen Ansätzen, indem wir die Differenzialgleichung für den Schwingkreis lösten. Dafür erarbeiteten wir zunächst allgemein und an einigen Beispielen den Begriff der Ableitung.

Es war spannend, im Sommer den Unterschied zwischen dem induktiven und dem deduktiven Arbeiten als physikalische Arbeitsweisen kennenzulernen.

### **Ableitungen**

#### KACPER KOWALIK

Die Differenzialrechnung hat eine riesige Bedeutung für die Physik: Egal ob in der klassischen Mechanik, Quantenmechanik oder auch in unserem Fall der Elektrodynamik findet sie immer häufig Verwendung zum Ausdruck physikalischer Phänomene. Um die Herleitung der Thomsonschen Schwingungsgleichung nachvollziehen zu können, war es für uns von größter Bedeutung, uns also das Konzept der Ableitungen näher anzuschauen. Die Ableitung einer Funktion an einer Stelle beschreibt die momentane Änderungsrate des Graphen in diesem Punkt bzw. die Steigung der an dem Punkt anliegenden Tangente. Wiederholt man dieses für alle Punkte der Funktion *f*(*x*), erhält man die Ableitungsfunktion  $f'(x)$  der Funktion  $f(x)$ .

Im Kurs behandelten wir zunächst das graphische Ableiten: Der Differenzenquotient *f*(*b*)−*f*(*a*)  $\frac{f(t)-f(a)}{b-a}$  im Intervall *I* = [*a*; *b*] einer Funktion *f* drückt die mittlere Änderungsrate von *f* im Intervall  $I = [a; b]$  aus. Dabei entspricht der Differenzenquotient der Steigung der Sekante durch die Punkte  $A(a|f(a))$  und  $B(b|f(b))$ .

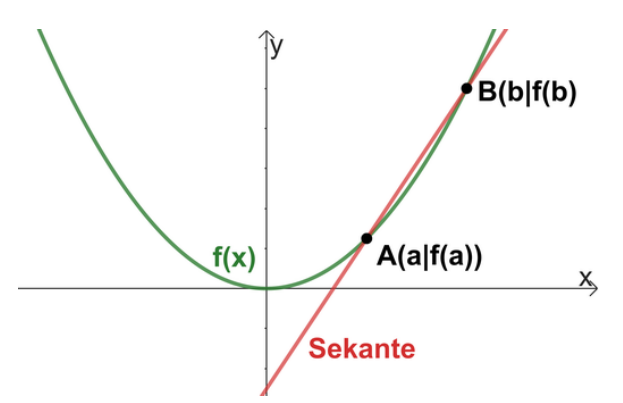

Um die momentane Änderungsrate der Funktion in einem Punkte zu erhalten, lässt man den Differenzenquotient gegen einen Grenzwert streben, indem *b* immer näher an *a* angenähert wird.

$$
f'(a) = \lim_{b \to a} \frac{f(b) - f(a)}{b - a}
$$

Dieser Grenzwert wird die Ableitung von *f* an der Stelle *a* genannt. *f* 0 (*a*) entspricht dabei der Steigung der Tangente an den Graphen von *f* im Punkt  $P(a|f(a))$ .

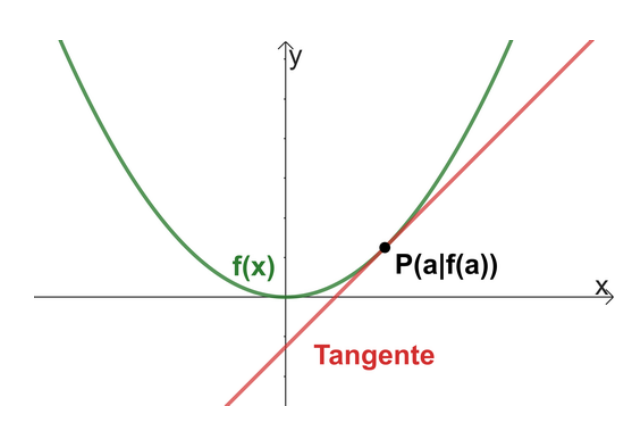

Jedem Wert aus dem Definitionsbereich (*x* ∈ *D<sup>f</sup>* ) einer differenzierbaren Funktion *f* mit der Definitionsmenge  $D_f$  wird die Ableitung  $f'(x)$ zugeordnet. Dadurch erhalten wir die Ableitungsfunktion  $f'$  von  $f$ .

Das Ableiten lässt sich aber auch rechnerisch durchführen. Dabei gibt es bestimmte Ableitungsregeln, von denen wir im Kurs eine genauer betrachteten und herleiteten: Die Potenzregel besagt, dass für ganzrationale Funktionen  $f(x) = x^n$  für die erste Ableitung  $f'(x) = n \cdot x^{n-1}$  gilt.

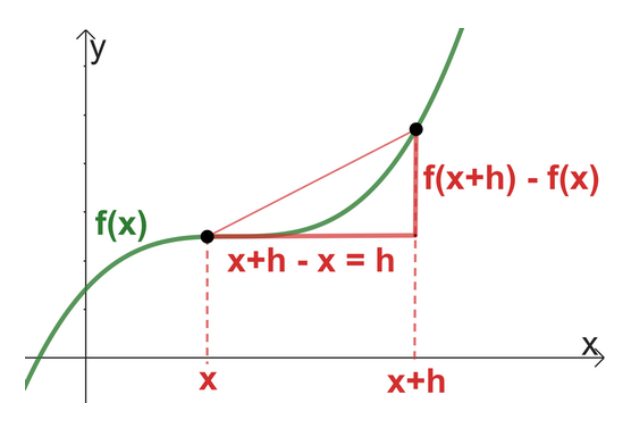

Doch wie kommt dies zustande? Zuerst wird eine Formel für einen beliebigen Wert *x* einer allgemeinen Potenzfunktion  $f(x) = x^n$ zur Referenz aufgestellt. Wir betrachten wieder die mittlere Änderungsrate der Funktion:  $\frac{\Delta y}{\Delta x} = \frac{f(b)-f(a)}{b-a}$ *b*−*a* . Nun definiert man eine Sekante, welche die Punkte *P*(*x*|*f*(*x*)) und  $P(x+h|f(x+h))$  schneidet. Dabei ist  $\Delta x = h$ und  $\Delta y = f(x + h) - f(x)$ . *f*(*h*) bildet mit *f*(*x*+*h*) den zweiten Punkt, durch welchen die Sekante geht.

Anschließend wird aber im Beweis davon ausgegangen, dass der Grenzwert lim *h*→0 gebildet wird, sodass wir die momentane Änderungsrate erhalten. Das heißt, aus der Sekante wird eine Tangente.

Für die Sekantensteigung  $\frac{\Delta y}{\Delta x}$  gilt  $\frac{\Delta y}{\Delta x}$  = *f*(*x*+*h*)−*f*(*x*)  $\frac{h^{j}-f(x)}{h}$ . Der Funktionswert von  $x+h$  ist dabei  $f(x+h) = (x+h)^n$ . Für die Potenzfunktion ergibt sich so:

$$
f'(x) = \lim_{h \to 0} \frac{(x+h)^n - x^n}{h}
$$

 $(x+h)^n$  können wir mithilfe des Binomischen Lehrsatzes, welcher besagt, dass  $(a + b)^n$  =  $\sum_{n=1}^{\infty}$ *k*=0  $\binom{n}{k} x^{n-k} b^k$ , umformen:

$$
(x+h)^n = \sum_{k=0}^n \binom{n}{k} x^{n-k} h^k
$$

Dabei wird für jeden Summanden der aktuelle Wert von *k* eingesetzt, das heißt, dass der Wert von *k* zuerst *k* = 0 beträgt, dann *k* = 1 usw. bis *k* = *n*. Dadurch ergibt sich eine im Zähler der Ableitung eine endliche Summe  $\sum_{n=1}^{\infty}$ *k*=0 .

$$
\binom{n}{0} x^{n-0} h^0 + \binom{n}{1} x^{n-1} h^1 + \dots
$$

$$
+ \binom{n}{n-1} x^1 h^{n-1} + \binom{n}{n} x^0 h^n - x^n
$$

Durch *h* geteilt und in dem Wissen, dass der erste Summand *x n* ergibt und sich dadurch mit dem letzten Summanden −*x <sup>n</sup>* aufhebt, erhalten wir

$$
\binom{n}{1}x^{n-1} + \binom{n}{2}x^{n-2}h + \dots
$$

$$
+ \binom{n}{n-1}xh^{n-2} + h^{n-1}
$$

Da *h* die infinitesimal kleine Komponente ist, lassen wir sie nun gegen null laufen, um den Abstand der Punkte auch auf null zu reduzieren, sodass wir die Steigung von *f* an der stelle *x* erhalten. Wenn der Wert von *h* gegen null geht, entfallen alle Summanden, die mit *h n*  $(n \geq 1)$  multipliziert werden. Es bleibt $\binom{n}{1} x^{n-1}$ übrig. Der Binomialkoeffizient ist dabei äquivalent mit  $\binom{n}{k} = \frac{n!}{k!(n-k)!}$ . Für  $\binom{n}{1}$  eingesetzt erhalten wir *nxn*−<sup>1</sup> . Damit ist gezeigt, dass für die erste Ableitung der Funktion  $f(x) = x^n$ gilt  $f'(x) = n \cdot x^{n-1}$ .

# <span id="page-23-0"></span>**Thomsonsche Schwingungsgleichung**

Julia Kassem

Im Kurs bekamen wir die Aufgabe die Periodendauer *T* eines Schwingkreises zu berechnen, da-√ zu wurde uns die Gleichung *T* = 2*π LC* zur Hilfe gestellt. Jedoch wollten wir auch erfahren wie man so eine Gleichung herleitet. Im Gegensatz zum Federpendel wählten wir hier das induktive Vorgehen, bei dem wir aus bekannten mathematischen Zusammenhängen eine neue Formel herleiten. Anfangs wiederholten wir noch einmal die wichtigsten Bestandteile eines Schwingkreises, welche der Kondensator mit der Kapazität *C* und die Spule mit der Induktivität *L* sind. Beim Kondensator wird die Spannung  $U_{\rm C}$  und bei der Spule  $U_{\rm L}$  gemessen.

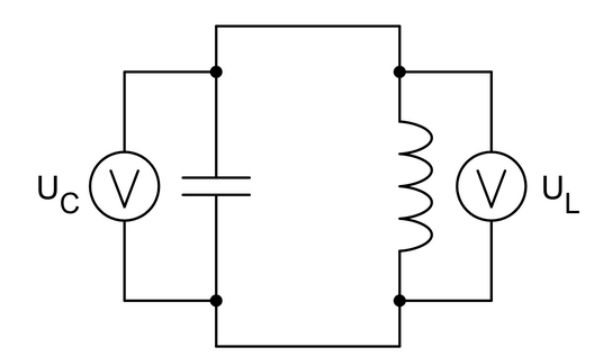

<span id="page-23-1"></span>Schaltplan eines Schwingkreises: Ein Kondensator mit der Kapazität C ist parallel zu einer Spule mit der Induktivität L geschaltet, sodass er sich über die Spule entladen kann.

In der Abbildung hier, sind die 4 Phasen des Schwingkreises abgebildet, die sich immer wiederholen.

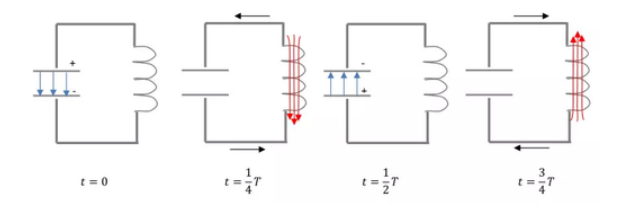

1. Kondensator voll geladen, 2. Strom durch die Spule maximal, 3. Kondensator voll geladen, 4. Strom durch die Spule maximal

Nach den Kirchhoffschen Gesetzen gilt:

$$
U_{\rm C}+U_{\rm L}=0
$$

(Die Spannungsquelle *U*<sup>0</sup> wurde vom Schwingkreis abgetrennt, sodass  $U_0 = 0$  V. Nun setzt man beides gleich zu $U_{\rm C} + U_{\rm L} = U_0$ )

Außerdem gilt:

$$
U_{\rm C}(t) = \frac{Q(t)}{C} \quad \text{und} \quad U_{\rm L}(t) = L \dot{I}(t)
$$

Da allgemein  $I(t) = \dot{Q}(t)$  und  $\dot{I}(t) = \ddot{Q}(t)$  ist, schreiben wir  $U_{\text{L}}(t) = L\ddot{Q}(t)$ . Wir erhalten:

$$
\frac{Q(t)}{C} + L\ddot{Q}(t) = 0
$$

$$
\frac{Q(t)}{C}\frac{1}{L} + \ddot{Q}(t) = 0
$$

$$
Q(t)\frac{1}{CL} + \ddot{Q}(t) = 0
$$

$$
\ddot{Q}(t) = -Q(t)\frac{1}{LC}
$$

Jetzt benötigen wir eine Funktion *Q*(*t*), bei der die zweite Ableitung minus die Funktion selber ist. Dazu benutzen wir die Funktion  $Q(t) = Q_0 \cos(\omega t)$ .  $Q_0$  steht für die Ladung zum Zeitpunkt *t* = 0. Zu diesem Zeitpunkt ist die Ladung maximal, da der Kondensator zu Beginn der Beobachtung voll aufgeladen ist. Die zweite Ableitung des Cosinus ist − cos(*x*), genauso wie beim Sinus. Mathematisch wären sowohl die Sinus- als auch die Kosinusfunktion denkbare Ansätze, jedoch entschieden wir uns für die Kosinusfunktion, da die Ladung zum Zeitpunkt *t* = 0 maximal ist und der Graph der Kosinusfunktion bei *t* = 0 einen Hochpunkt hat, was für den voll geladenen Kondensator spricht. *t* steht für den Zeitpunkt der Beobachtung.

Als Ansatz gilt nun  $Q(t) = Q_0 \cos(\omega t)$ , wobei *ω* die Kreisfrequenz darstellt. Berechnet man nun die erste Ableitung, entsteht  $\dot{Q}(t)$  =  $-Q_0$ ω sin (ωt). Die Ableitung davon ist  $\ddot{Q}(t) =$  $-Q_0\omega^2\cos(\omega t).$ 

Nun setzt man in diese Gleichung in  $\ddot{Q}(t)$  =  $-Q(t) \frac{1}{LC}$  ein.

$$
-Q_0 \,\omega^2 \cos(\omega t) = -Q(t)\frac{1}{LC}
$$

Durch Kürzen ergibt sich  $-\omega^2 = -\frac{1}{CL}$ . Vereinfacht man dies ensteht  $\omega = \frac{1}{\sqrt{CL}}$ . Für  $\omega$ 

gilt  $\omega = \frac{2\pi}{T}$  $\frac{2\pi}{T}$  oder  $\omega = 2\pi f$ . So gilt für  $T = \frac{2\pi}{\omega}$ *ω* Danach muss man einsetzen, sodass

$$
T = \frac{2\pi}{\frac{1}{\sqrt{LC}}}
$$

Durch Umformen entsteht schließlich:

$$
T = 2\pi \sqrt{LC}.
$$

### **Dipol**

#### REINHARD KÖCHER

Wie bereits beschrieben, führten wir ein Experiment zum Schwingkreis durch und bestimmten dessen Periodendauer zu etwa 1 s, was einer Frequenz von 1 Hz entspricht. Funk hat Frequenzen von 10 kHz bis 300 GHz. Um mit unserem Schwingkreis elektromagnetische Wellen im Frequenzbereich des Funks aussenden zu können, müssen wir die Frequenz massiv erhöhen. Hierzu betrachten wir noch einmal die Thomsonsche Schwingungsgleichung, die wir nach *f* auflösen.

$$
f = \frac{1}{2\pi\sqrt{LC}}
$$

Wir erkannten, dass man sowohl die Induktivität *L* der Spule, als auch die Kapazität *C* des Kondensators minimieren muss, um die Frequenz zu erhöhen. Wie schon im Abschnitt des Kondensators erwähnt wurde, gilt für die Kapazität eines Kondensators  $C = \epsilon_0 \cdot \frac{A}{d}$ *d* . Um *C* zu verringern, müssen wir *A* minimieren. Das bedeutet, dass die Platten des Kondensators so klein wie möglich werden müssen. Dies treiben wir so sehr auf die Spitze, dass wir die Platten ganz weglassen. Dadurch fungiert nur noch der Querschnitt des Drahtes als Plattenfläche des Kondensator, wie im Schaubild B zu sehen ist. Um den Effekt weiter zu verstärken, müssen wir den Abstand der Platten erhöhen, da *d* im Nenner steht. Wir biegen den Schwingkreis sozusagen auf, bis nur noch ein gerader Draht mit einer Spule vorhanden ist. Das haben wir in Abbildung C dargestellt. Doch auch die Induktivität *L* der Spule des Schwingkreises muss minimiert werden, um die Frequenz weiter zu erhöhen. Um dies zu erreichen, muss die Anzahl der Windungen reduziert werden.

Dies können wir so sehr ausreizen, dass gar keine Windung mehr existiert, sondern nur noch die Induktivität des Drahtes selber als Spule fungiert, wie im Schaubild D zu sehen ist. Übrig bleibt nur noch ein einfacher Draht. Dieser Draht dient als Antenne, genauer gesagt als sogenannter Hertzscher Dipol, der in Schaubild E dargestellt ist.

Es ist absolut faszinierend, dass ein einfacher gerader Draht die selben komplexen Vorgänge aufweist wie ein Schwingkreis und er sogar zusätzlich elektromagnetische Wellen abstrahlen kann.

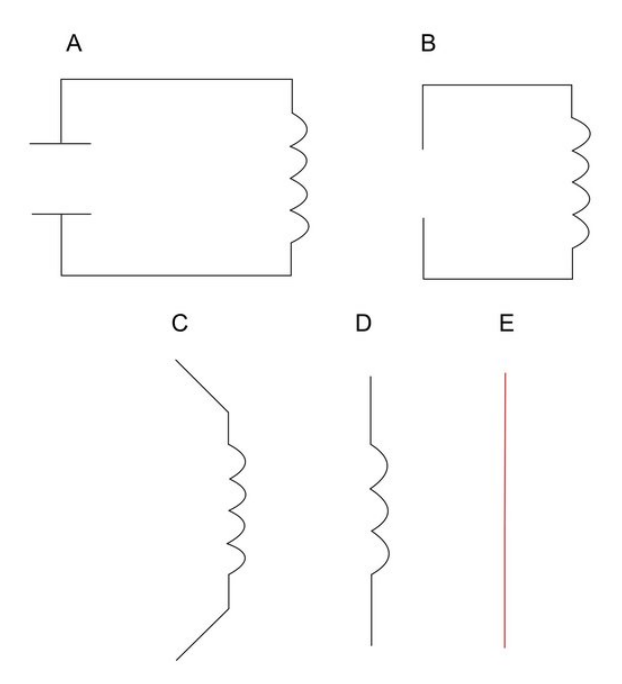

Vom Schwingkreis zum Hertzschen Dipol

# <span id="page-24-0"></span>**Elektromagnetische Wellen und deren Ausbreitung**

#### VICTORIA WIEDMANN

Elektromagnetische Wellen sind Transversalwellen, das bedeutet, sie schwingen senkrecht zur Ausbreitungsrichtung. Sie benötigen kein Medium, um sich auszubreiten. Elektromagnetische Wellen sind ungedämpft, daher ist ihre Amplitude bei der Ausbreitung konstant. Die Ausbreitungsgeschwindigkeit im Vakuum ist  $c = 299792458 \, \frac{\text{m}}{\text{s}}$ , sie breiten sich also mit Lichtgeschwindigkeit aus. Die Intensität der Wellen nimmt mit der Entfernung ab, da sich die gleiche Leistung in Entfernung auf eine größere Fläche verteilt, da sie sich in alle Richtungen ausbreitet. Die Intensität *I* nimmt dabei mit dem Quadrat des Abstandes ab, also  $I \propto r^{-2}$ , wobei *r* die Entfernung angibt. Das erklärt zum Beispiel, warum eine Fernbedienung nur eine begrenzte Reichweite hat.

Um die Ausbreitung elektromagnetischer Wellen zu erklären, werden zwei Regeln benötigt: Die Rechte- und Linke-Hand-Regel, wie sie zuvor schon eingeführt wurden. Dabei gibt es hier zu beachten, dass die Rechte-Hand-Regel auch bei sich ändernden elektrischen Feldern angewendet werden kann, da dies einem Strom gleichkommt. Für Expertinnen und Experten, es handelt sich dabei um den Maxwellschen Verschiebungsstrom.

Wird dies nun an einem Dipol angewandt, lässt sich erklären, wie sich elektromagnetische Wellen ausbreiten. Dafür wird, wie in der Abbildung zur Ausbreitung von elektromagnetischen Wellen zu sehen, eine Momentaufnahme von einem Dipol betrachtet. Hier fließt in diesem Moment ein Strom nach unten, wodurch eine Stromrichtung bekannt ist und die Rechte-Hand-Regel angewendet werden kann. Hierbei lässt sich zeigen, dass das Magnetfeld sich im Urzeigersinn, also rechts herum und im rechten Winkel zum Dipol aufbaut. Dieses sich aufbauende Magnetfeld stellt eine Änderung dessen in gleicher Richtung dar und somit kann die Linke-Hand-Regel angewendet werden. Dadurch lässt sich zeigen, dass ein elektrisches Feld im Uhrzeigersinn, also rechts herum und parallel zum Dipol induziert wird.

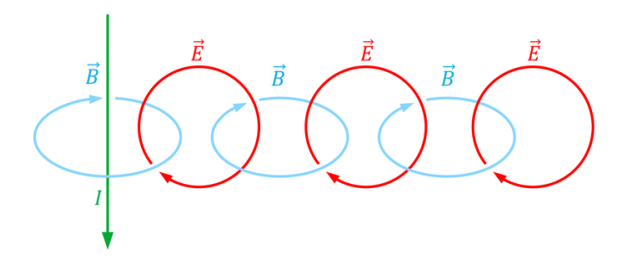

Ausbreitung elektromagnetischer Wellen von einem Dipol

In gleicher Weise lässt sich nun wieder mit der Rechten-Hand-Regel erklären, dass ein magnetisches Feld induziert wird und folglich wieder ein elektrisches Feld. Es ist zu beobachten,

dass die elektrischen Felder immer als Folge ein magnetisches Feld induzieren und magnetische Felder immer als Folge elektrische Felder induzieren. Daher breiten elektromagnetische Wellen sich immer weiter aus. Elektromagnetische Wellen sind also Wechselwirkungen von elektrischen Feldern und magnetischen Feldern, dabei stehen die elektrischen Felder rechtwinklig zu den magnetischen Feldern. Dies lässt sich anhand folgender Abbildungen erklären:

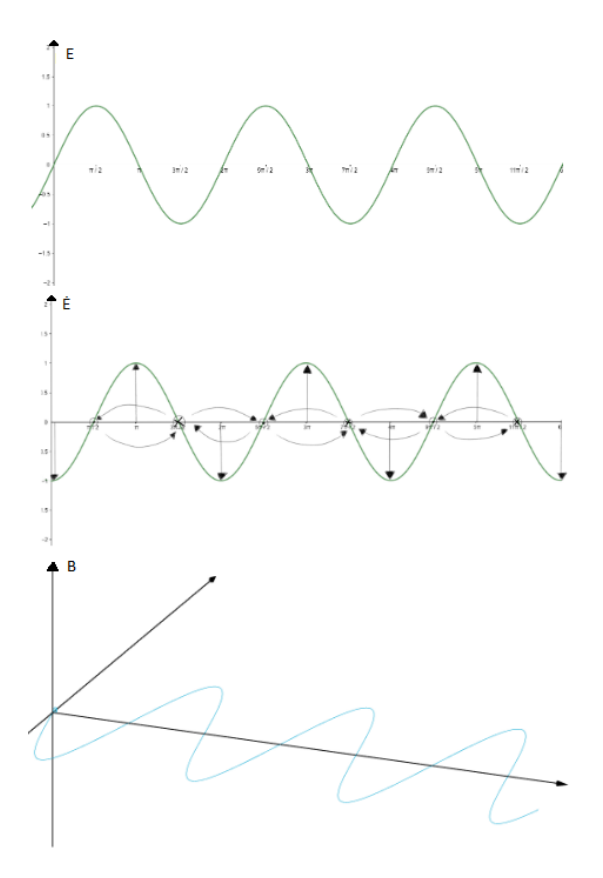

Im ersten Diagramm ist die Stärke des elektrischen Feldes die Ordinate und der Ort ist die Abszisse. Es ist zu sehen, dass sich die elektrische Feldstärke sinusförmig ausbreitet. Im zweiten Diagramm ist die zeitliche Änderung der elektrischen Feldstärke zu sehen. Diese bildet den − cos ab. Die eingezeichneten Pfeile geben nun die Richtung der elektrischen Feldstärkenänderung an, mit welchen es dann möglich ist, die Rechte-Hand-Regel anzuwenden. Da die zweite Grafik zweidimensional ist, werden die magnetischen Feldlinien mit Kreuz und Punkt angegeben, um zu zeigen, ob diese aus dem Blatt hinaus oder in das Blatt hinein zeigen. Ein Punkt bedeutet, dass die Feldlinie auf uns

zeigt und ein Kreuz bedeutet, dass sie von uns weg zeigt. Hierbei ist schon zu beobachten, dass bei senkrechten elektrischen Feldern die magnetischen Felder waagerecht sein müssen. Die dritte Grafik zeigt, wie magnetische Felder sich waagerecht, den -sin abbildend, ausbreiten.

# **433-MHz-Modul**

#### SIDDHARTH BHALLA

Wir wissen nun, wie und warum der Dipol funktioniert. Aber um dies auch noch praktisch zu zeigen, bereiteten wir im Kurs ein Experiment vor, welches wir später auch durchführten. Dafür benutzten wir Arduinos. Diese sind kleine unkomplizierte Computer, bei denen es möglich und nötig ist, sie selbst zu programmieren. Auch die Verkabelung wird eigenständig vom Nutzer bestimmt.

In drei Gruppen behandelten wir verschiedene Themen. Eine Gruppe bekam zwei Arduinos. Einen zum Senden von einem Signal mit der Frequenz 433 MHz und den anderen zum Empfangen von diesem. Um zu sehen, wann der Empfänger das Signal empfangen hat, gab es zwei LEDs. Eine war grün und leuchtete nur, wenn das Signal empfangen wurde. Die andere war rot und leuchtete nur, wenn das Signal nicht empfangen wurde. Diese Schaltung verwendeten wir um die Reichweite des Moduls in Abhängigkeit von der Antennenlänge zu untersuchen.

Als erstes probierten wir, die maximale Reichweite des Senders ohne Antenne zu bestimmen. Dabei kamen wir auf ein Ergebnis von 7*,*8 m. Danach probierten wir eine Antenne mit der Länge $\frac{1}{4}\,\lambda$ und kamen auf die maximale Reichweite von ungefähr 67 m. Mit einem Kondensator, den wir parallel an die Stromversorgung anschlossen stabilisierten wir die Spannung, wodurch sich wie erwartet das Ergebnis auf die maximale Reichweite von 72*,*4 m mit einer Antenne von der Länge $\frac{1}{4}\lambda$ erhöhte. Danach probierten wir ebenfalls eine Antenne mit der Länge von einer halben Wellenlänge ohne Kondensator und kamen auf ein Ergebnis von etwa 100 m. Mit Kondensator wurde dieses Ergebnis auf ungefähr 118*,*75 m erhöht.

Währenddessen stellte die zweite Gruppe das Programm fertig. Diese Gruppe programmierte die Arduinos und erstellte gleichzeitig die Schaltung. Danach testete die Gruppe das Programm auf seine Funktionsfähigkeit. Die letzte Gruppe stellte Programmstücke, die wir von Lorenz und Felix erhielten, zusammen und plante zu diesem Programm eine weitere Schaltung. Nach dem Testen auf die Funktionsfähigkeit des Programms und der Schaltung halfen sie der ersten Gruppe bei den Messungen.

# <span id="page-26-0"></span>**Modulation und Demodulation**

#### Er ic Jess

Wenn man Informationen per Welle übertragen möchte, stößt man schnell auf ein Problem. Dies kann anhand eines Beispiels demonstriert werden: Unsere Sprache hat eine Frequenz von ca. 50 Hz bis 6000 Hz. Es wäre nicht leicht, so einen großen Frequenzbereich als eine Elektromagnetische Welle auszusenden, da z. B. für eine Frequenz von 200 Hz schon eine Antenne mit der Länge 375 km benötigt wird:

Wellenlänge 
$$
\lambda = \frac{\text{Geschwindigkeit } c}{\text{Frequency } f}
$$

$$
= \frac{300\,000\,000\,\text{ms}^{-1}}{200\,\text{Hz}}
$$

$$
= 1500\,\text{km}
$$
Antennenlänge 
$$
= \frac{\text{Wellenlänge }\lambda}{4}
$$

$$
= 375\,\text{km}
$$

Für dieses Problem gibt es jedoch eine Lösung: die Modulation und Demodulation. Dabei geht es darum, die eigentliche Information mit einer anderen Frequenz zu senden. Das kann man mit zwei unterschiedlichen Methoden umsetzen: der Amplitudenmodulation und der Frequenzmodulation.

#### **Amplitudenmodulation (AM)**

Wie man in der Grafik erkennen kann, wird bei der Amplitudenmodulation das Signal mit einer Trägerwelle kombiniert, um das modulierte Signal zu erhalten. Bei diesem wird die Frequenz durch die Trägerwelle bestimmt und

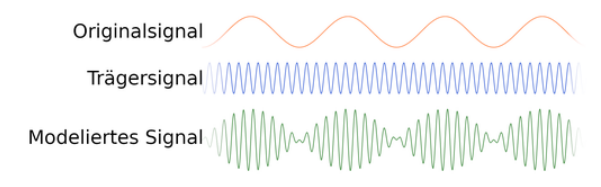

<span id="page-27-0"></span>Amplitudenmodualtion: Das Trägersignal wird mit dem Originalsignal moduliert.

bleibt daher immer gleich. Die eigentlichen Informationen werden über die Amplitude der Welle übertragen. Die Frequenz der Trägerwelle kann frei bestimmt werden. Auf diese Weise kann man das Problem der unrealistisch großen Antenne lösen. Außerdem hat man noch den Vorteil, dass man unterschiedliche Informationen auf unterschiedlichen Frequenzen ausstrahlen kann. Ein Beispiel hierfür sind die unterschiedlichen Radiosender, die alle eine andere Frequenz haben.

#### **Frequenzmodulation (FM)**

Bei dieser Modulationsart ist der Ansatz genau umgekehrt: Die Amplitude bleibt immer gleich, dafür wird die Frequenz geändert:

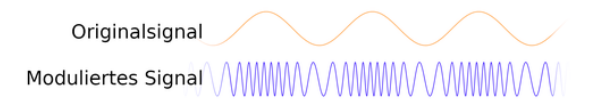

Daraus folgt auch, dass man für diese Art der Modulation nicht eine Frequenz braucht, sondern einen Frequenzbereich. Dies ist gleichzeitig ein Vorteil und ein Nachteil: Der Nachteil ist, dass man einen Frequenzbereich von ca. 200 kHz braucht, um Informationen mit FM zu übertragen, während man nur ca. 10 kHz braucht, um Informationen mit AM zu übertragen. Wenn man also z. B. 10 unterschiedliche Radiosender ausstrahlen möchte, braucht man mit Frequenzmodulation einen größeren Frequenzbereich um dies zu tun, als wenn man Amplitudenmodulation nutzt. Daraus folgt jedoch auch, dass man bei Amplitudenmodulation deutlich mehr von anderen z. B. Radiosendern gestört wird (umgangssprachlich: AM rauscht mehr).

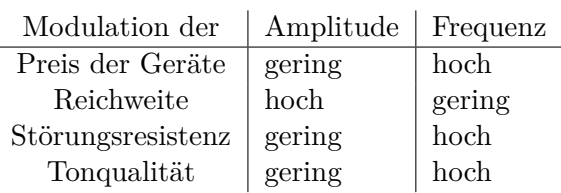

Vergleich der zwei vorgestellten Modulationsarten nach Preis der jeweiligen Empfangsgeräten, der Übertragungsdistanz, der Störungsresistenz und der Tonqualität.

# **DCF77**

#### LARA BENZINGER

Ein Alltagsbeispiel für Kommunikation per Welle ist das DCF77-Signal, welches Informationen zu Zeit, Datum, Wetter und Katastrophenschutz aussendet. Es wird beispielsweise von Funkuhren empfangen. Das D im Namen DCF77-Signal steht für Deutschland, das C für Langwellensender, das F für Frankfurt, weil das Signal in der Nähe von Frankfurt, genauer gesagt Mainflingen, ausgesendet wird und die Zahl 77 am Ende steht für die Trägerfrequenz von 77*,*5 kHz.

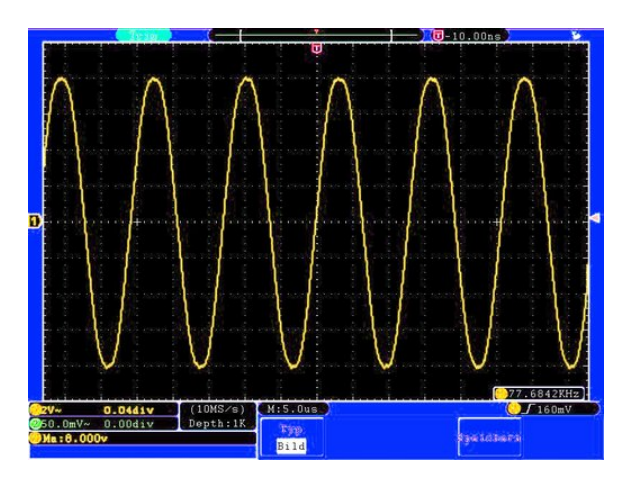

Signal mit einer Frequenz von etwa 77,5 kHz auf dem Oszilloskop

Im Kurs wurde mithilfe eines Oszilloskops eine Schwingung mit der Frequenz 77*,*5 kHz aufgenommen. Doch es stellt sich immer noch die Frage: Wie können so Informationen übertragen werden?

Die Antwort auf diese Frage ist, dass das DCF77-Signal ein amplitudenmoduliertes Signal ist, mit welchem pro Sekunde ein Bit übertragen wird. Dies bedeutet, dass die Amplitu-

de des Signals am Anfang jeder Sekunde auf 15% der ursprünglichen Amplitude verringert wird. Dauert diese Verringerung der Amplitude 100 ms lang an, so wird damit eine 0 übertragen und die restlichen 900 ms über wird ein Signal mit der ursprünglichen Amplitude gesendet. Dauert die Verringerung der Amplitude 200 ms lang an, so wird eine 1 übertragen und die restlichen 800 ms wird wieder ein Signal mit der ursprünglichen Amplitude gesendet. Ein in dieser Art erzeugtes Signal wurde im Kurs gemessen und ist hier in dem zweiten Graphen des Oszilloskops gezeigt. Es ist zu erkennen, wie die Amplitude für 200 ms oder 100 ms abgesenkt wird.

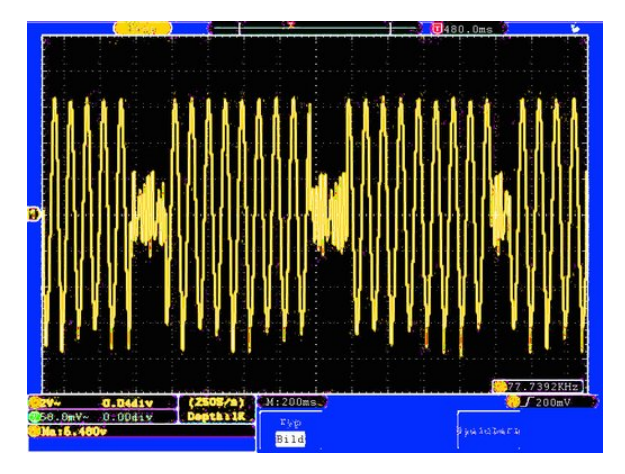

Amplitudenmoduliertes, dem DCF77 nachempfundenes Signal.

Zum Empfang des Signals werden Module verwendet, die das analoge DCF77-Signal in ein digitales Signal umwandeln, das nur noch die modulierten Informationen enthält. Diese Module invertieren das Signal; aus den Absenkungen um 100 ms werden dementsprechend breite Peaks. Diese sind in dem über eine Spalte gehendem Graphen gezeigt. Daraus ergibt sich dann eine Folge von Nullen und Einsen, welche eine Uhr oder auch ein Computerprogramm auswerten kann.

Aus der Abbildung lässt sich nun eine Folge von Nullen und Einsen ablesen, die breiteren Peaks stehen nämlich für eine Eins und die dünneren für eine Null. Es ergibt sich folgende Zahlenfolge:

11001001000010101100011010010110001001 Dabei wurden die für uns uninteressanten ersten 20 Bit schon weggelassen.

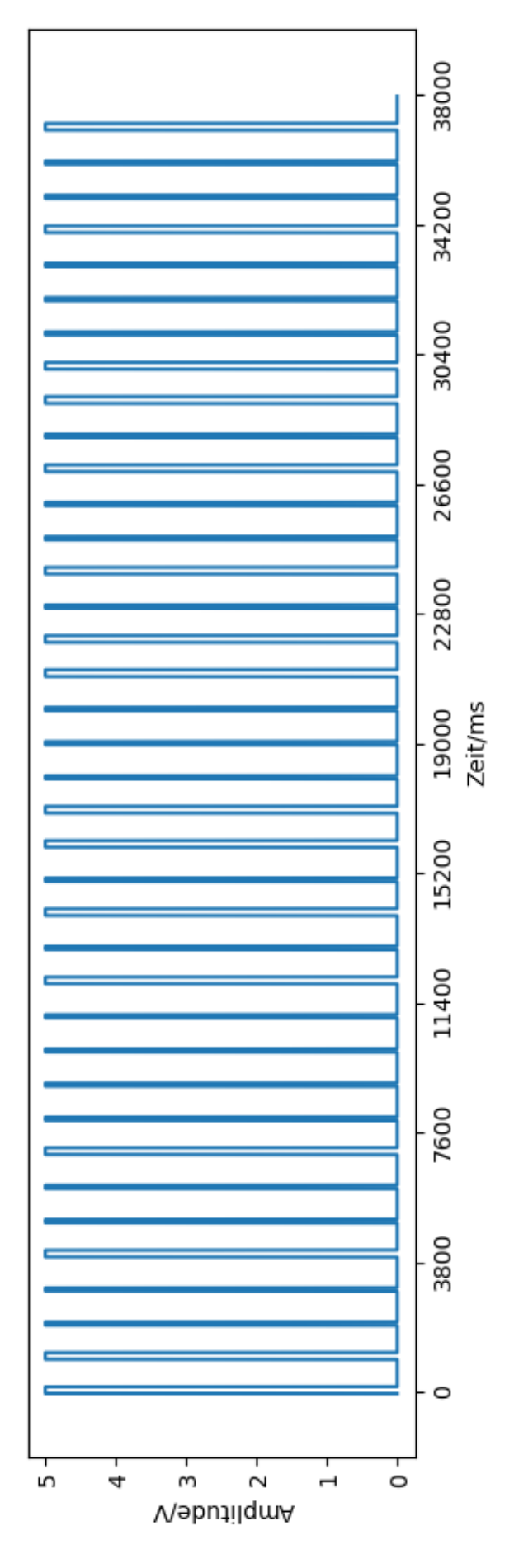

Zum Auswerten dieser muss man wissen, welche Wertigkeit die einzelnen Bits haben. Diese lässt sich aus dem abgebildeten Zeitschema der physikalisch technisches Bundesanstalt ablesen: Die ersten zwanzig Bits, die innerhalb einer Minute gesendet werden, enthalten Informationen zu Wetter und Katastrophenschutz. Diese sind verschlüsselt, sodass wir sie nicht ohne weiteres entschlüsseln können. Ab dem 21. Bit allerdings können wir die Informationen, welche Uhrzeit und Datum angeben, auswerten. Wie genau dies funktioniert, wird nun anhand des oben bereits erwähnten empfangenen Signals erläutert.

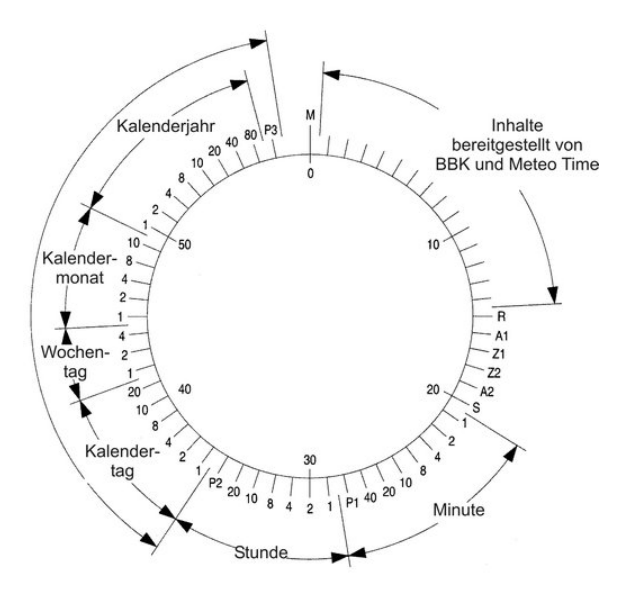

<span id="page-29-0"></span>Schema der physikalisch-technischen Bundesanstalt zur Bestimmung der Wertigkeit der einzelnen Bits. Abbildung: A. Bauch, P. Hetzel, D. Piester: Zeitund Frequenzverbreitung mit DCF77: 1959–2009 und darüber hinaus. PTB-Mitteilungen 119, Heft 3, 217–240 (2009)

Zunächst ist es der Übersichtlichkeit halber ratsam, die Bits, deren Wertigkeit und was diese Wertigkeit bedeutet, in eine Tabelle zu übertragen, hier gezeigt für die ersten fünfzehn Bits, welche für die Minute und Stunde stehen. Anhand der Tabelle erkennt man, dass das Signal um 10:13 Uhr empfangen worden sein muss.

In der Tabelle taucht bei Wertigkeit auf einmal ein P auf. Bei diesem handelt es sich um ein sogenanntes Paritätsbit. Dieses wird immer so gewählt, dass die Anzahl der Einsen gerade ist. Bei den Minuten wären es ohne Paritätsbit drei Einsen, mit Paritätsbit sind es vier und damit eine gerade Anzahl. Bei den Stunden funktioniert es analog: Ohne Paritätsbit wäre es eine ungerade Anzahl an Einsen, nämlich nur eine, darum ist das Paritätsbit eine Eins. Das Paritätsbit dient der Fehlererkennung, was bedeutet, dass man anhand eines falschen Paritätsbits erkennen kann, dass in dem empfangenen Signal ein Fehler enthalten ist.

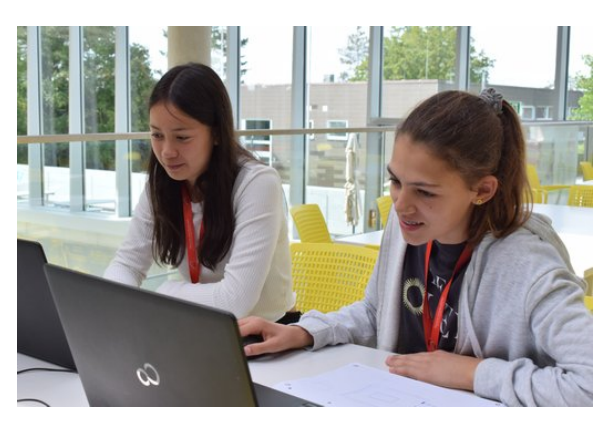

Das oben beschreibene Verfahren wird für die folgenden neun Bits wiederholt und man erkennt, dass das Signal am sechsten Tag irgendeines Monats gesendet wurde und dass es sich um den dritten Tag der Woche, also um einen Mittwoch, handelt. Die Auswertung der letzten vierzehn Bits ergibt den Monat Semptember und das Jahr 2023.

Um sicherzugehen, dass dieses ausgewertete Datum stimmt, muss das letzte Paritätsbit noch überprüft werden. Dazu werden die Einsen ab dem letzten Paritätsbit gezählt. Es sind neun, also muss das Paritätsbit eine eins sein. Ein Blick in die empfangene Bitfolge bestätigt dies. Somit lässt sich sicher sagen, dass unser Signal am Mittwoch, den 6. September 2023 um 10:13 Uhr empfangen worden ist.

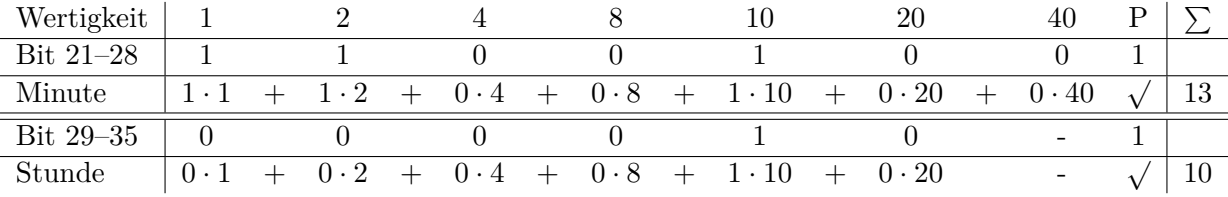

### **Funkwecker**

AVANEESH JAWALKAR, REINHARD KÖCHER, SIDDHARTH BHALLA

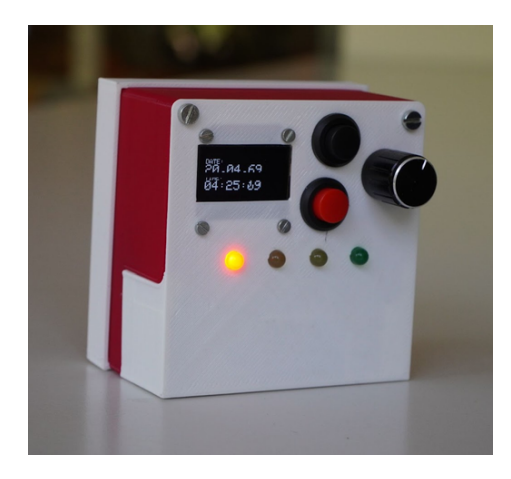

#### **Programm**

Nachdem wir die Grundlagen zur Kommunikation per Welle gelegt hatten, nutzten wir die Möglichkeit ein Projekt anzugehen. Ein Teil des Kurses entschied sich dafür einen Funkwecker zu konzipieren und umzusetzen. Um überhaupt einen Wecker zu konstruieren, braucht man erst einmal ein Programm, um den Wecker funktionsfähig zu machen. Dieses Programm ist grob in fünf Teile unterteilt. Der erste Teil bezieht sich auf das Empfangen des DCF77-Signals. Der zweite Teil beschreibt, wie es decodiert werden kann. Wenn wir dann die Uhrzeit haben, brauchen wir noch ein Display, das diese anzeigen kann. Das Beschreiben des Displays ist der dritte Schritt. Da wir aber nicht nur eine Uhr, sondern einen Wecker haben wollen, brauchen wir noch einen vierten Teil, der den Wecker einstellt. Der fünfte Schritt ist eine Art Zusatz. Dabei wird die Signalstärke überprüft und mit Hilfe von LEDs angezeigt. Da wir das Projekt mit dem Funkwecker erst gegen Ende der Akademie starteten, verblieb nur noch wenig Zeit. Um unser Projekt aber doch noch fertigstellen zu können, wurde uns netterweise der erste und der zweite Teil des Programmes von unseren Kursleitern gegeben. Für den dritten Teil, also das Beschreiben des Displays, mussten wir die Größe des Displays (128 x 64 Pixel) und die Größe der Schrift (2 Pixel) angeben. Auf dem Display stand jedoch nicht nur die Uhrzeit und das Datum, sondern auch, wann der Wecker klingeln wird. Wir wollten jedoch nicht nur den Wecker klingeln lassen, sondern auch einstellen können, wann der Wecker klingelt. Deshalb fügten wir beim vierten Teil unseres Programms noch hinzu, dass man durch Betätigung eines Knopfes den Wecker ausschalten kann und mit Hilfe eines anderen Knopfes und eines Drehknopfes einstellen kann, wann der Wecker klingelt. Dabei wird der Knopf genutzt, um die Einstellungen für den Wecker zu öffnen und danach wieder zu schließen. Durch Drehen des Drehknopfes, einem sogenannten Potentiometer, konnte man den Wecker entweder nachoder vorstellen. In diesem Teil ist auch der Code für das Klingeln des Weckers. Dieser Ton wird von einem kleinen Lautsprecher erzeugt. Beim fünften Teil waren wir uns aber anfangs nicht sicher, wie viele LEDs wir für das Anzeigen der Signalstärke benutzen sollten, entschieden uns am Ende aber für vier LEDs. Eine ist grün, zwei sind gelb und die letzte ist rot. Wenn das Signal gut ist, leuchtet die grüne LED. Aber je schlechter das Signal wird, desto mehr geht das Licht in Richtung rot. Da der Empfang in Adelsheim jedoch sehr schlecht ist, leuchtet bei uns meistens die rote LED, jedoch ein paar mal auch die erste gelbe LED.

Die Idee auf das Dach des Eckenberggymnasiums zu steigen, um den Empfang dort zu testen, kam uns leider erst beim Schreiben der Dokumentation.

#### **Schaltung**

Ein zentraler Schritt innerhalb unseres Projekts zur Entwicklung eines Funkweckers besteht in der Planung und Fertigung der Schaltung, wobei unser Hauptziel darin besteht, den Wecker so kompakt wie möglich zu gestalten und ihm das Aussehen und die Funktionen zu verleihen, die typischerweise bei handelsüblichen Weckern zu finden sind. Die Bauteile für unseren geplanten Funkwecker setzen sich aus den folgenden Elementen zusammen:

- ein Arduino Nano, der als Microcontroller fungiert und die Software für den Wecker ausführt,
- zwei Schalter, um den Wecker ein- und aus-

zuschalten sowie die Weck-Uhrzeit einzustellen,

- ein OLED-Display, das die aktuelle Uhrzeit und den Status des Weckers anzeigt,
- ein Piezo-Summer, der das Wecksignal erzeugt,
- eine Antenne, um das DCF77-Signal zu empfangen und
- vier LEDs, die die Signalstärke anzeigen.

Eine der Herausforderungen bestand darin, all diese Komponenten auf einer Platine mit den Abmessungen 7 cm x 4 cm zu platzieren, wobei aus Gründen der Verständlichkeit die genauen Pinbelegungen hier nicht aufgeführt sind.

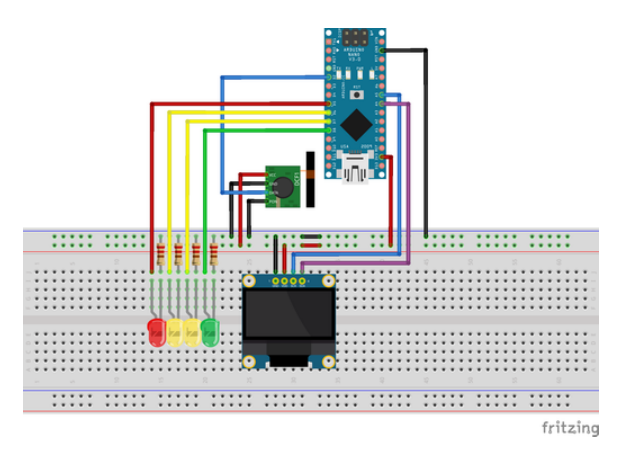

Schaltung des Funkweckers auf dem Breadboard

Die Optimierung des verfügbaren Platzes auf der Platine erwies sich als anspruchsvolle Aufgabe, um sicherzustellen, dass die Komponenten effizient angeordnet und miteinander verbunden sind. Ein weiterer Aspekt des Platinendesigns bestand darin, sicherzustellen, dass die Verlötung der Komponenten ordnungsgemäß erfolgt, um Kurzschlüsse an den Lötstellen zu vermeiden. Leider konnten wir nicht immer sicherstellen, dass dies gewährleistet war, da uns beim Messen und Prüfen ein Fehler unterlaufen ist. Infolgedessen kam es zu einem Schaden am DCF77-Modul, als es mit einer Spannung von 9 V versehentlich kurzgeschlossen wurde. Trotz dieses Vorfalls lernten wir aus dieser Erfahrung und stellten sicher, dass der Fehler nicht erneut auftrat.

Die Arbeit an diesem Teil des Projekts bereitet viel Freude, da sie die Möglichkeit bietet, kreative Lösungen zu finden und technische

Herausforderungen zu bewältigen. Man genießt es, schrittweise Fortschritte zu erzielen und die Schaltung zum Leben zu erwecken.

### **Gehäuse**

Zu unserem Projekt-Ziel gehörte das 3D-Drucken eines kompakten Gehäuses. Das sollte dafür sorgen, dass das Endprodukt kein Chaos an empfindlicher Elektronik ist, sondern ein handlicher und robuster Quader, so wie man es von vielen Funkweckern kennt. Die Anforderungen an das Gehäuse waren, dass das Display, zwei Knöpfe, ein Potentiometer, vier LEDs zur Empfangsqualität, eine Platine, die Antenne und der 9V-Akku darin Platz finden. Dabei sollte es einen abnehmbaren Deckel haben, um an die Elektronik zu kommen und möglichst aufgeräumt aussehen. Im Idealfall sollte das Gehäuse auch so klein wie möglich sein, dies war aber nicht die Priorität. Die Schwierigkeit bestand darin, dass nur sehr wenig Zeit zur Verfügung stand. Dies kollidiert mit dem für 3D-Druck typischen "Iterativen Phasenmodell", bei dem das Objekt öfters ausgedruckt wird, um Fehler zu finden und auszubessern. Da dies nicht möglich war, mussten alle Maße beim ersten oder zweiten Versuch perfekt stimmen. Dies bringt wiederum einige strategische Entscheidungen mit sich: Beispielsweise wurde, statt mit Clip-Verbindungen, viel mit Schrauben gearbeitet, da diese weniger Fehlerquellen darstellen. In der Vorderseite des Gehäuses sind Aussparungen für das Display, die zwei Knöpfe und das Potentiometer. Die Löcher für die LEDs sind so positioniert, dass diese fest auf der Platine verlötet sein können. Die Platine wiederum wird in zwei Schienen geschoben.

In die Rückseite des Gehäuses ist eine Plexiglasscheibe eingelassen. Dies hat nicht nur den Vorteil, dass man ins Innere schauen kann, um mögliche Fehler zu erkennen, es sieht auch einfach cool aus. Ein weiteres Problem war die Software, der sogenannte Slicer, mit dem man die Drucker bedienen musste. Diese war – anders als der Drucker selbst – nicht intuitiv und schwer zugänglich umgesetzt. Daher kam es dazu, dass ein Teil der Drucke Fehldrucke waren und nicht benutzt werden konnten, was unserem Zeitplan zusätzlich straffte.

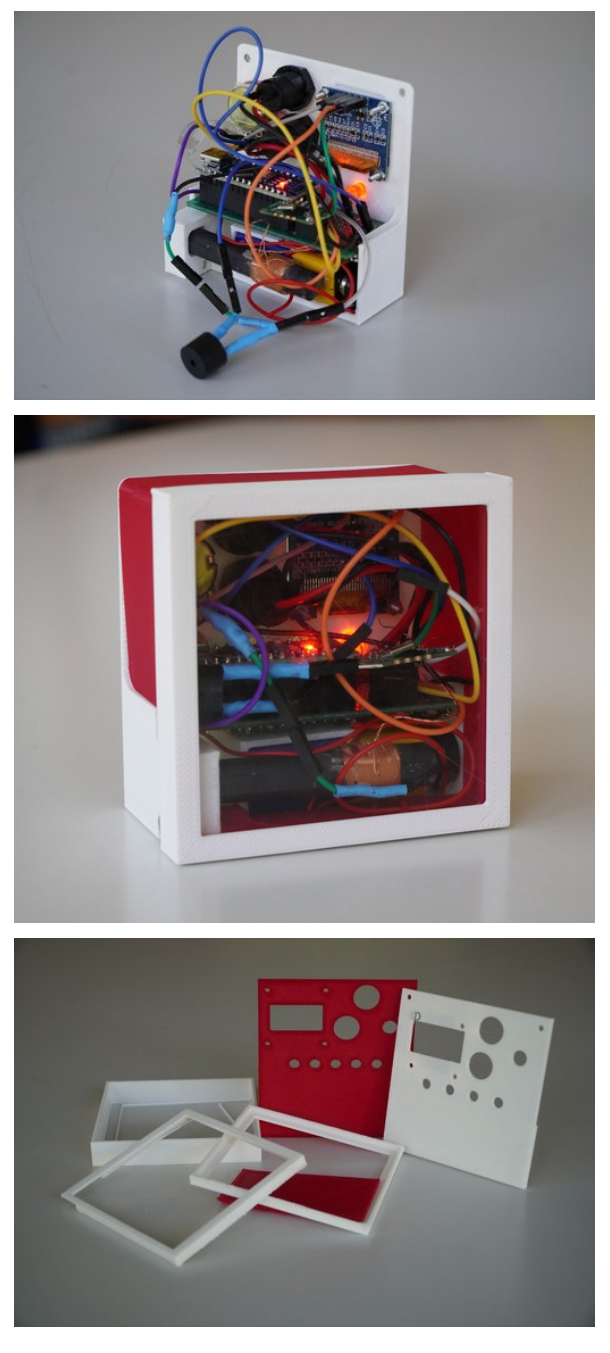

Insgesamt hat die Konzeption und Umsetzung des Weckers mit wenigen lösbaren Problemen gut geklappt. Ein Problem blieb aber der Empfang vor Ort ...

# <span id="page-32-0"></span>**Störsender**

#### CHRISTOPH NEHER

Da der Empfang des DCF77-Signals in Adelsheim sehr schlecht ist, dachten wir uns, unsere eigene Uhrzeit an die Funkuhren zu senden, sei einen Versuch wert.

Dazu sendeten wir ein dem DCF77-Signal nachempfundes Signal aus. Wie bereits in den Texten zum DCF77-Signal und zur Modulation beschrieben, handelt es sich dabei um ein amplitudenmoduliertes Signal mit einer Frequenz von 77*,*5 kHz.

Zur Realisierung des Störsenders benötigten wir also ein Trägersignal, eine Schaltung zur Modulation mit den von uns vorgegebenen Zeitinformationen und eine Antenne zum Aussenden des Signals. Das Trägersignal erzeugten wir mithilfe eines Funktionsgenerators, der einen Wechselstrom mit etwa 77*,*5 kHz zur Verfügung stellt. Für die Modulation des Trägersignals verwendeten wir einen Transistor. Ein Transitor kann man sich als elektronisch gesteuerter Schalter mit drei Anschlüssen vorstellen. Liegt an einem der drei Anschlüsse, der Basis, eine geringe Spannung an, schaltet der Transistor zwischen den beiden anderen Eingängen durch.

An die Basis legten wir ein digitales Signal an, dass entweder 100 ms LOW und anschließend 900 ms HIGH, für das Übermitteln einer 0 oder 200 ms LOW und anschließend 800 ms HIGH für das Übermitteln einer 1 geschalten wurde. An die beiden anderen Eingänge des Transistors wurde das Trägersignal aus dem Funktionsgenerator angeschlossen. So konnten wir die Amplitude des Trägersignals mithilfe eines digitalen Signals modulieren. Eine entsprechende Oszilloskopaufnahme dazu ist im Kapitel zum DCF77 enthalten. Das digitale Signal erzeugten wir mit einem Arduino und einem selbstgeschrieben Programm, das die entsprechende Bitfolge für die gewünschte Uhrzeit aussendet. Die Amplitude des originalen DCF77-Signals wird allerdings nicht auf 0 abgesenkt sondern auf etwa 15%, das wäre bei der hier angewandten Schaltung nicht zu erwarten. Hier spielte es uns in die Karten das der Transistor kein idealer Schalter ist, und so immer ein Trägersignal mit kleiner Amplitude emittiert wird.

Das bringt uns zu der nächsten zentralen Frage: Wie wird das Signal in dem Stromkreis nun ausgesendet? Dazu stand uns nur eine der Empfangsantennen zur Verfügung, das führte zu einer sehr geringen Sendeleistung des Störsignals. Es wurden also nur Funkuhren im direkten Umfeld (Abstand *<* 1 m) beeinflusst.

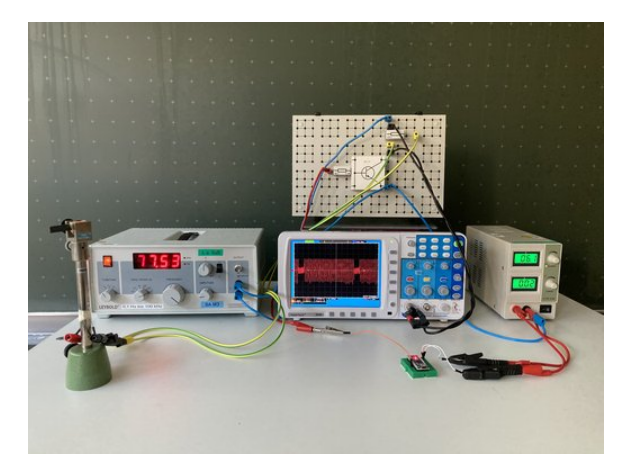

Ein Signal mit einer Frequenz von 75*,*53 kHz wird durch eine Transistorschaltung moduliert. Der Transistor wird als elektronischer Schalter über einen Arduino Nano gesteuert. Das resultierende Signal ist auf dem Oszilloskop zu erkennen.

Nach all dieser Vorarbeit sendeten wir die ersten Störsignale aus, leider verstellten sich die Funkuhren des Klassenraums noch nicht. Der Grund hierfür ist, das die kommerziell erworbenen Uhren überprüfen ob die empfangenen Uhrzeiten aufsteigend sind. Empfängt die Uhr zum Beispiel ein Signal mit der Information 9:01 wird die Uhr erst gestellt, wenn das nächste empfangene Signal die Uhrzeit 9:02 übermittelt. Unser Störsender jedoch sendete immer dieselbe Zeit aus. Der Code des Arduinos wurde schnell angepasst und sendeten auch wir jetzt aufsteigende Minuten aus. So gelang es uns mehrmals die Uhrzeit von Funkuhren zu verstellen.

# **Exkursion und Macroni-Apparat**

AVANEESH JAWALKAR

Unsere Exkursion begann früh am Morgen um 8 Uhr, als wir uns mit dem Bus auf den Weg zum Technoseum in Mannheim machten. Nach dem Frühstück und der anschließenden Busfahrt betraten wir das Technoseum in Mannheim, bereit, in die faszinierende Welt der Kommunikationstechnologie einzutauchen. Unser erster Programmpunkt war eine interaktive Aktivität für uns: ein spielerisches Escape-Game rund um einen Radiosender. Bevor wir jedoch das Escape-Game begannen, wurden wir in die Funktionsweise des Marconi Apparats eingeführt. Wir durften sogar selbst einen Marconi Apparat bauen und verschiedene Antennenlängen ausprobieren. Der Marconi Apparat funktioniert folgendermaßen: Elektromagnetische Wellen werden verschickt, und mit Hilfe von Eisenspänen, die sich ausrichten, um Strom zu leiten, kann das Signal empfangen werden.

Im Escape Game selbst lösten wir verschiedene Aufgaben, um unser Wissen über drahtlose Kommunikation aufzufrischen. Diese Aktivitäten halfen uns, die Grundlagen der drahtlosen Kommunikation besser zu verstehen und weckten unsere Neugier auf die Geschichte des Radios.

Nach dem Escape Game hatten wir eine kurze Mittagspause, in der wir alle unser Mittagessen verzehrten. Gleich darauf begann die Führung durch die Funkausstellung im Technoseum. Dort tauchten wir in die Geschichte des Funks und seine Entwicklung ein. Zuerst erfuhren wir mehr über den Marconi-Apparat, den wir bereits am Vormittag selbst gebaut hatten. Der Marconi-Apparat, ein bahnbrechendes Kommunikationsinstrument, wurde von Guglielmo Marconi entwickelt und markierte den Beginn des drahtlosen Nachrichtenübertragungssystems, das später als Radio bekannt wurde. Die Erfindung des Marconi-Apparats im späten 19. Jahrhundert revolutionierte die Telekommunikation und hatte weitreichende Auswirkungen auf die moderne Welt. Guglielmo Marconi, ein italienischer Erfinder und Pionier der drahtlosen Kommunikation, entwickelte den Marconi-Apparat in den 1890er Jahren. Die erste öffentliche Demonstration des Marconi-Apparats fand 1895 statt, als Marconi eine Funkübertragung über eine Entfernung von 1,5 Kilometern realisierte. In den Jahren danach setzte er seine Bemühungen fort und erreichte 1901 eine der bemerkenswertesten Errungenschaften in der Geschichte der Kommunikation: die erste transatlantische Funkübertragung, bei der Signale zwischen Cornwall in England und Neufundland in Kanada ausgetauscht wurden.

Der Marconi-Apparat legte den Grundstein für das moderne Radiosystem, das schließlich Radiosendungen und drahtlose Kommunikation in der ganzen Welt ermöglichte. Dies führte

zur Entstehung von Radiostationen, die Musik, Nachrichten und Unterhaltungssendungen an ein breites Publikum ausstrahlen konnten. Die Erfindung von Guglielmo Marconi trug nicht nur zur Entwicklung des Rundfunks bei, sondern hatte auch einen erheblichen Einfluss auf viele andere Bereiche, darunter die Schifffahrt, das Militärwesen und die Luftfahrt. Die drahtlose Kommunikation ermöglichte eine bessere Navigation und Koordination in diesen Bereichen, was die Sicherheit und Effizienz erheblich verbesserte. Insgesamt war der Marconi-Apparat eine wegweisende Erfindung, die die moderne Kommunikationslandschaft grundlegend veränderte. Er legte den Grundstein für die drahtlose Kommunikationstechnologie und ebnete den Weg für die Entwicklung von Radio, Fernsehen, Mobilfunk und zahlreichen anderen drahtlosen Anwendungen, die heute unseren Alltag prägen.

Unsere Führung führte uns auch in die Welt der Bildübertragung und des Fernsehens ein. Wir lernten, wie sich die Technologie im Laufe der Zeit entwickelte und welchen Einfluss sie auf die Gesellschaft hatte. Nach der spannenden Führung ging unser Besuch im Technoseum zu Ende, und wir traten die Rückreise nach Adelsheim an. Dort erwartete uns ein köstliches Abendessen, das den perfekten Abschluss eines lehrreichen und aufregenden Tages bildete. Unsere Exkursion ins Technoseum in Mannheim wird uns sicherlich noch lange in Erinnerung bleiben, da sie uns einen tiefen Einblick in die Geschichte der drahtlosen Kommunikation und die Bedeutung des Marconi-Apparats für die moderne Technologie bot.

# **Sportfest**

REINHARD KÖCHER

Für das Sportfest war ein Schlachtruf unumgänglich. Glücklicherweise hatten wir schon einen bekannten Spruch: "Physik auf die Eins". Doch, wie uns Felix geraten hat, wäre es keine gute Idee gewesen, diesen Spruch zu benutzen, da er sehr anfällig für Manipulation von außen ist. Sprich, wenn wir "Eins" schreien, schreien alle anderen "Sechs". Es musste also etwas Neues her. Doch irgendwie blieb die zün-

dende Idee aus . . . . Nach verzweifelter Suche kam Sofie auf die Idee, ChatGPT um Hilfe zu bitten. So kam es, dass unser Spruch "Wellen Physik – Sieg im Blick" nicht von uns kam, sondern von einer KI – man muss eben mit der Zeit gehen. Lorenz hatte uns schon oft erzählt, wie tiefgründig traurig er ist, dass er weder als Teilnehmer, Schülermentor oder Leiter einen erfolgreichen Physikkurs erlebt hatte – bezogen auf das Sportfest natürlich! Es galt also nicht nur, Lorenz glücklich zu machen, sondern auch die Ehre der Physikerinnen und Physiker wieder auferstehen zu lassen.

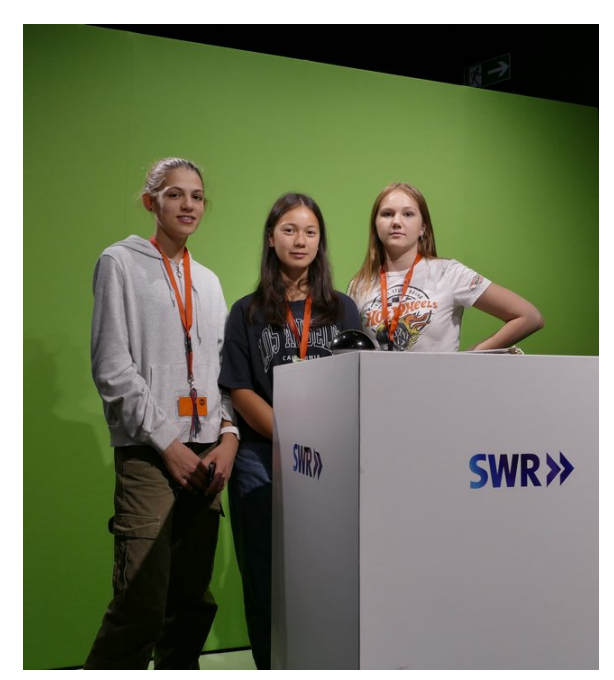

Wir überließen also nichts dem Zufall: Beim Morgentraining erschienen (fast) alle (sorry an der Stelle) und beim Auto-Ziehen zerrissen wir fast das Seil. Die Dosen beim Dosenwerfen wurden keineswegs verschont, auch weil wir hier die Zeit hatten, uns zwei Tage eine Strategie zu überlegen, da bei uns diese Disziplin wegen des Wetters abgebrochen wurde. Des Weiteren fiel der Physikkurs wegen seiner ausgefallenen Strategien auf: Beispielsweise zogen wir beim Oktopus-Spiel den Ball einfach über den Boden, anstatt ihn zu tragen, was sich als deutlich sicherer herausstellte. So kam es tatsächlich, dass wir auf dem Treppchen landeten: als stolzer dritter Platz! Blöderweise waren die Mediziner mit 41 Punkten genau einen Punkt besser als wir. Dennoch: Dritter Platz ist besser als vierter Platz.

# **Teeküche**

#### KACPER KOWALIK

Während den Pausen nutzen wir die Zeit in einem Klassenraum neben unseren Kurs, um dort Tee zu kochen, uns zu unterhalten und mal von der intensiven Kursarbeit zu entspannen. Dabei wurde der Tee großzügig von Felix und Lorenz bereitgestellt. Es bildeten sich schnell Favoriten unter den Teesorten: Dabei war es Gang und Gäbe über die allerbeste Teesorte zu diskutieren und "philosoffieren".

### **Insider**

Der Kurs

- 18s warten
- Cardio killt die Gains!
- Kondensator = Börek
- Ich habe gehört, die Film-KüA soll gut sein.
- "Die Philosoffen" Wise Guys
- Physik auf die Eins!
- Die Ableitung vom Sinus ist der Cosinus, und die . . .
- Uff . . . ANFÄNGERFEHLER
- Felix Plackerts Namensschild ist  $23,65 \in$ wert.
- Lorenz' Namensschild ist nur $5 \in$  wert.
- "Jörg, wir haben 'ne Uhr verarscht"
- Wir dürfen Pi auf drei runden.
- Das Paritätsbit ist ein Philosoff.
- Schrödingerkatzengleichung
- Welle, Physik Sieg im Blick!

# <span id="page-36-0"></span>**Danksagung**

Wir möchten uns an dieser Stelle bei denjenigen herzlich bedanken, die die 20. JuniorAkademie Adelsheim / Science Academy Baden-Württemberg überhaupt möglich gemacht und in besonderem Maße zu ihrem Gelingen beigetragen haben.

Finanziell wurde die Akademie in erster Linie durch die Dieter Schwarz Stiftung, die Vector Stiftung, die Hopp Foundation for Computer Literacy & Informatics, den Förderverein der Science Academy sowie durch den Fonds der Chemischen Industrie unterstützt. Dafür möchten wir allen Unterstützern ganz herzlich danken. Besonders gefreut hat uns, dass sich Frau Luger von der Vector Stiftung die Zeit genommen hat, uns zu unserem Jubiläum und den Abschlusspräsentationen zu besuchen.

Die Science Academy Baden-Württemberg ist ein Projekt des Regierungspräsidiums Karlsruhe, das im Auftrag des Ministeriums für Kultus, Jugend und Sport Baden-Württemberg für Jugendliche aus dem ganzen Bundesland realisiert wird. Wir danken Frau Anja Bauer, Abteilungspräsidentin der Abteilung 7 "Schule und Bildung" des Regierungspräsidiums Karlsruhe, der Leiterin des Referats 75 "Allgemein bildende Gymnasien", Frau Leitende Regierungsschuldirektorin Dagmar Ruder-Aichelin, und Herrn Jan Wohlgemuth, Regierungsschuldirektor und Stellvertretender Leiter des Referats 35 "Allgemein bildende Gymnasien" am Ministerium für Kultus, Jugend und Sport Baden-Württemberg. Ein besonderes Dankeschön geht an Frau Staatssekretärin Boser, die das Jubiläum mit uns feierte und beim Festakt ein Grußwort sprach.

Koordiniert und unterstützt werden die JuniorAkademien von der Bildung & Begabung gGmbH in Bonn, hier gilt unser Dank der Koordinatorin der Deutschen Schüler- und JuniorAkademien Frau Dr. Ulrike Leithof und ihrem Team. Dieses Jahr besuchte uns anlässlich des Jubiläums Frau Dr. Dorothea Brandt, die Referentin für die Schüler- und JuniorAkademien bei Bildung und Begabung, und zeigte sich von der Stimmung in Adelsheim sehr beeindruckt. Auch hier ein herzliches Dankeschön für die Unterstützung, den Besuch und die nette Rückmeldung.

Wir waren wie immer zu Gast am Eckenberg-Gymnasium mit dem Landesschulzentrum für Umweltbildung (LSZU). Für die herzliche Atmosphäre und die idealen Bedingungen auf dem Campus möchten wir uns stellvertretend für alle Mitarbeiterinnen und Mitarbeiter bei dem Schulleiter des Eckenberg-Gymnasiums Herrn Oberstudiendirektor Martin Klaiber sowie dem Leiter des LSZU Herrn Studiendirektor Christian Puschner besonders bedanken.

Zuletzt sind aber auch die Leiterinnen und Leiter der Kurse und der kursübergreifenden Angebote gemeinsam mit dem Schülermentorenteam und der Assistenz des Leitungsteams diejenigen, die mit ihrer hingebungsvollen Arbeit das Fundament der Akademie bilden.

Diejenigen aber, die die Akademie in jedem Jahr einzigartig werden lassen und sie zum Leben erwecken, sind die Teilnehmerinnen und Teilnehmer. Deshalb möchten wir uns bei ihnen und ihren Eltern für ihr Engagement und Vertrauen ganz herzlich bedanken.

# <span id="page-37-0"></span>**Bildnachweis**

Seite [13,](#page-13-0) Molekülwolke Chamaeleon 1: NASA via Wikimedia, [https://de.wikipedia.org/wiki/Datei:Chamaeleon\\_I\\_Molecular\\_Cloud\\_\(NIRCam\\_Image\)\\_01.jpg](https://de.wikipedia.org/wiki/Datei:Chamaeleon_I_Molecular_Cloud_(NIRCam_Image)_01.jpg) NASA Seite [18,](#page-23-0) Roche-Grenze: Wikimedia, [https://commons.wikimedia.org/wiki/File:Roche\\_limit\\_\(top\\_view\).svg](https://commons.wikimedia.org/wiki/File:Roche_limit_(top_view).svg) Wikimedia-User Theresa Knott and Rehua CC BY-SA 3.0 [\(https://creativecommons.org/licenses/by-sa/3.0/legalcode\)](https://creativecommons.org/licenses/by-sa/3.0/legalcode) Seite [19,](#page-23-1) Ringe des Saturn: NASA,<https://images.nasa.gov/details/PIA01955> NASA/JPL Seite [19,](#page-24-0) Darstellung Radialgeschwindigkeitsmethode: ESO,<https://www.eso.org/public/unitedkingdom/images/eso0722e/> **ESO** CC BY 4.0 [\(https://creativecommons.org/licenses/by/4.0/legalcode\)](https://creativecommons.org/licenses/by/4.0/legalcode) Seite [20,](#page-26-0) System HR 8799: NASA,<https://exoplanets.nasa.gov/news/1404/a-four-planet-system-in-orbit-directly-imaged-and-remarkable> NASA/Jason Wang/Christian Marois Seite [20,](#page-27-0) Abbildung Venustransit: Wikimedia, [https://commons.wikimedia.org/wiki/File:Venus\\_transit\\_2012\\_Minneapolis\\_TLR1.jpg](https://commons.wikimedia.org/wiki/File:Venus_transit_2012_Minneapolis_TLR1.jpg) Wikimedia-User Tom Ruen CC BY-SA 3.0 [\(https://creativecommons.org/licenses/by-sa/3.0/legalcode\)](https://creativecommons.org/licenses/by-sa/3.0/legalcode) Seite [21,](#page-29-0) Box-Least-Squares-Methode: Hippke/Github,<https://github.com/hippke/tls> Michael Hippke & René Heller MIT-Lizenz,<https://github.com/hippke/tls/blob/master/LICENSE> Seite [22,](#page-32-0) Größenvergleich Sternklassen: Wikimedia, [https://commons.wikimedia.org/wiki/File:Dwarf\\_Stars.png](https://commons.wikimedia.org/wiki/File:Dwarf_Stars.png) Wikimedia-User Omnidoom 999 CC BY-SA 3.0 [\(https://creativecommons.org/licenses/by-sa/3.0/legalcode\)](https://creativecommons.org/licenses/by-sa/3.0/legalcode) Seite [25,](#page-0-0) Saturnmond Enceladus mit Geysiren: NASA,<https://solarsystem.nasa.gov/news/476/complex-organics-bubble-up-from-ocean-world-enceladus> NASA/JPL/Space Science Institute Seite [25,](#page-0-0) Erdatmosphäre: NASA,<https://eol.jsc.nasa.gov/SearchPhotos/photo.pl?mission=ISS013&roll=E&frame=54329> NASA Johnson Space Center Image courtesy of the Earth Science and Remote Sensing Unit, NASA Johnson Space Center Seite [26,](#page-0-0) Abbildung Bärtierchen Wikimedia, [https://commons.wikimedia.org/wiki/File:SEM\\_image\\_of\\_Milnesium\\_tardigradum\\_in\\_active\\_sta](https://commons.wikimedia.org/wiki/File:SEM_image_of_Milnesium_tardigradum_in_active_state_-_journal.pone.0045682.g001-2.png) [te\\_-\\_journal.pone.0045682.g001-2.png](https://commons.wikimedia.org/wiki/File:SEM_image_of_Milnesium_tardigradum_in_active_state_-_journal.pone.0045682.g001-2.png) Schokraie E, Warnken U, Hotz-Wagenblatt A, Grohme MA, Hengherr S, et al. (2012) CC BY 2.5 [\(https://creativecommons.org/licenses/by/2.5/legalcode\)](https://creativecommons.org/licenses/by/2.5/legalcode) Seite [27,](#page-0-0) Abbildung Frank Drake: Wikimedia, [https://commons.wikimedia.org/wiki/File:Frank\\_Drake\\_at\\_Cornell,\\_October\\_2017.jpg](https://commons.wikimedia.org/wiki/File:Frank_Drake_at_Cornell,_October_2017.jpg) Wikimedia-User: Amalex5 CC BY-SA 4.0 [\(https://creativecommons.org/licenses/by-sa/4.0/legalcode\)](https://creativecommons.org/licenses/by-sa/4.0/legalcode) Seite [28,](#page-0-0) Allen Telescope Array: SETI,<https://www.seti.org/allen-telescope-array-gallery> Seth Shostak/SETI Institute Seite [28,](#page-0-0) Carl Sagan: NASA via Wikimedia, [https://commons.wikimedia.org/wiki/File:Carl\\_Sagan\\_Planetary\\_Society.JPG](https://commons.wikimedia.org/wiki/File:Carl_Sagan_Planetary_Society.JPG) NASA/JPL

Seite [29,](#page-0-0) Aceribo-Observatorium: Wikimedia, [https://commons.wikimedia.org/wiki/File:The\\_Arecibo\\_Observatory's\\_main\\_reflector\\_and\\_plat](https://commons.wikimedia.org/wiki/File:The_Arecibo_Observatory%27s_main_reflector_and_platform.jpg) [form.jpg](https://commons.wikimedia.org/wiki/File:The_Arecibo_Observatory%27s_main_reflector_and_platform.jpg) Wikimedia-User Juan.Alcaide231 CC BY-SA 4.0 [\(https://creativecommons.org/licenses/by-sa/4.0/legalcode\)](https://creativecommons.org/licenses/by-sa/4.0/legalcode) Seite [29,](#page-0-0) Arecibo-Botschaft: Wikimedia [https://commons.wikimedia.org/wiki/File:Arecibo\\_message.svg](https://commons.wikimedia.org/wiki/File:Arecibo_message.svg) Wikimedia-User Arne Nordmann (norro) CC BY-SA 3.0 [\(https://creativecommons.org/licenses/by-sa/3.0/legalcode\)](https://creativecommons.org/licenses/by-sa/3.0/legalcode) Seite [30,](#page-0-0) Goldene Schallplatte: NASA via Wikimedia, [https://commons.wikimedia.org/wiki/File:The\\_Sounds\\_of\\_Earth\\_Record\\_Cover\\_-](https://commons.wikimedia.org/wiki/File:The_Sounds_of_Earth_Record_Cover_-_GPN-2000-001978.jpg) [\\_GPN-2000-001978.jpg](https://commons.wikimedia.org/wiki/File:The_Sounds_of_Earth_Record_Cover_-_GPN-2000-001978.jpg) NASA/JPL Seite [42,](#page-0-0) CubeSat: Wikimedia, [https://commons.wikimedia.org/wiki/File:Vermont\\_Lunar\\_CubeSat.jpg](https://commons.wikimedia.org/wiki/File:Vermont_Lunar_CubeSat.jpg) Wikimedia-User Cbrandonvt CC BY-SA 3.0 [\(https://creativecommons.org/licenses/by-sa/3.0/legalcode\)](https://creativecommons.org/licenses/by-sa/3.0/legalcode) Seite [43,](#page-0-0) DLR Lampoldshausen: DLR,<https://www.dlr.de/de/das-dlr/standorte-und-bueros/lampoldshausen> CC BY-NC-ND 3.0 [\(https://creativecommons.org/licenses/by-nc-nd/3.0/legalcode\)](https://creativecommons.org/licenses/by-nc-nd/3.0/legalcode) Seite [44,](#page-0-0) Goldene Schallplatte: NASA via Wikimedia, [https://commons.wikimedia.org/wiki/File:ISS\\_on\\_20\\_August\\_2001.jpg](https://commons.wikimedia.org/wiki/File:ISS_on_20_August_2001.jpg) NASA Seite [44,](#page-0-0) Raketentest am DLR Lampoldshausen: DLR,<https://www.dlr.de/de/das-dlr/standorte-und-bueros/lampoldshausen> CC BY-NC-ND 3.0 [\(https://creativecommons.org/licenses/by-nc-nd/3.0/legalcode\)](https://creativecommons.org/licenses/by-nc-nd/3.0/legalcode) Seite [46,](#page-0-0) Ariane-5-Rakete: ESA Image Gallery, [https://www.esa.int/ESA\\_Multimedia/Images/2002/02/Ariane\\_5\\_V119](https://www.esa.int/ESA_Multimedia/Images/2002/02/Ariane_5_V119) ESA Seite [75,](#page-0-0) Idealisierte Stromröhre: LEIFIphysik,<https://www.leifiphysik.de/mechanik/stroemungslehre/grundwissen/kontinuitaetsgleichungen> Benedikt Flurl CC BY-NC 4.0 [\(https://creativecommons.org/licenses/by-nc/4.0/legalcode\)](https://creativecommons.org/licenses/by-nc/4.0/legalcoden) Seite [76,](#page-0-0) Stromröhre zur Veranschaulichung der Bernoulli-Gleichung: LEIFIphysik,<https://www.leifiphysik.de/mechanik/stroemungslehre/grundwissen/bernoulli-gleichung> Benedikt Flurl CC BY-NC 4.0 [\(https://creativecommons.org/licenses/by-nc/4.0/legalcode\)](https://creativecommons.org/licenses/by-nc/4.0/legalcoden) Seite [89,](#page-0-0) Auskultationsorte am menschlichen Brustkorb: Wikimedia,<https://commons.wikimedia.org/wiki/File:Auskultation.jpg> Wikimedia-User Ickle Als gemeinfrei gekennzeichnet Seite [106,](#page-0-0) Schematische Darstellung eines UV-Vis-Spektrometers: Wikimedia, [https://commons.wikimedia.org/wiki/File:Funktionsprinzip\\_eines\\_Diodenarray-Spektrometers.png](https://commons.wikimedia.org/wiki/File:Funktionsprinzip_eines_Diodenarray-Spektrometers.png) Wikimedia-User OrgChemist CC BY-SA 4.0 [\(https://creativecommons.org/licenses/by-sa/4.0/legalcode\)](https://creativecommons.org/licenses/by-sa/4.0/legalcode) Seite [120,](#page-0-0) Aufbau eines Fluoreszenzmikroskops: EMBL Science Education and Public Engagement Team, [https://www.embl.org/about/science-education-public](https://www.embl.org/about/science-education-public-engagement)[engagement](https://www.embl.org/about/science-education-public-engagement) CC BY-NC-ND 4.0 [\(https://creativecommons.org/licenses/by-nc-nd/4.0/legalcode\)](https://creativecommons.org/licenses/by-nc-nd/4.0/legalcode) Seite [121,](#page-0-0) Laktase Mechanismus: Wikimedia,<https://commons.wikimedia.org/wiki/File:LactaseMechanism2.png> (bearbeitet) Wikimedia-User Piccfa, Christian Raab CC BY-SA 4.0 [\(https://creativecommons.org/licenses/by-sa/4.0/legalcode\)](https://creativecommons.org/licenses/by-sa/4.0/legalcode) Seite [127,](#page-0-0) Büste des Sokrates: Wikimedia, [https://commons.wikimedia.org/wiki/File:Socrates\\_Louvre.jpg](https://commons.wikimedia.org/wiki/File:Socrates_Louvre.jpg) Wikimedia-User Sting (Eric Gaba) CC BY-SA 2.5 [\(https://creativecommons.org/licenses/by-sa/2.5/legalcode\)](https://creativecommons.org/licenses/by-sa/2.5/legalcode)

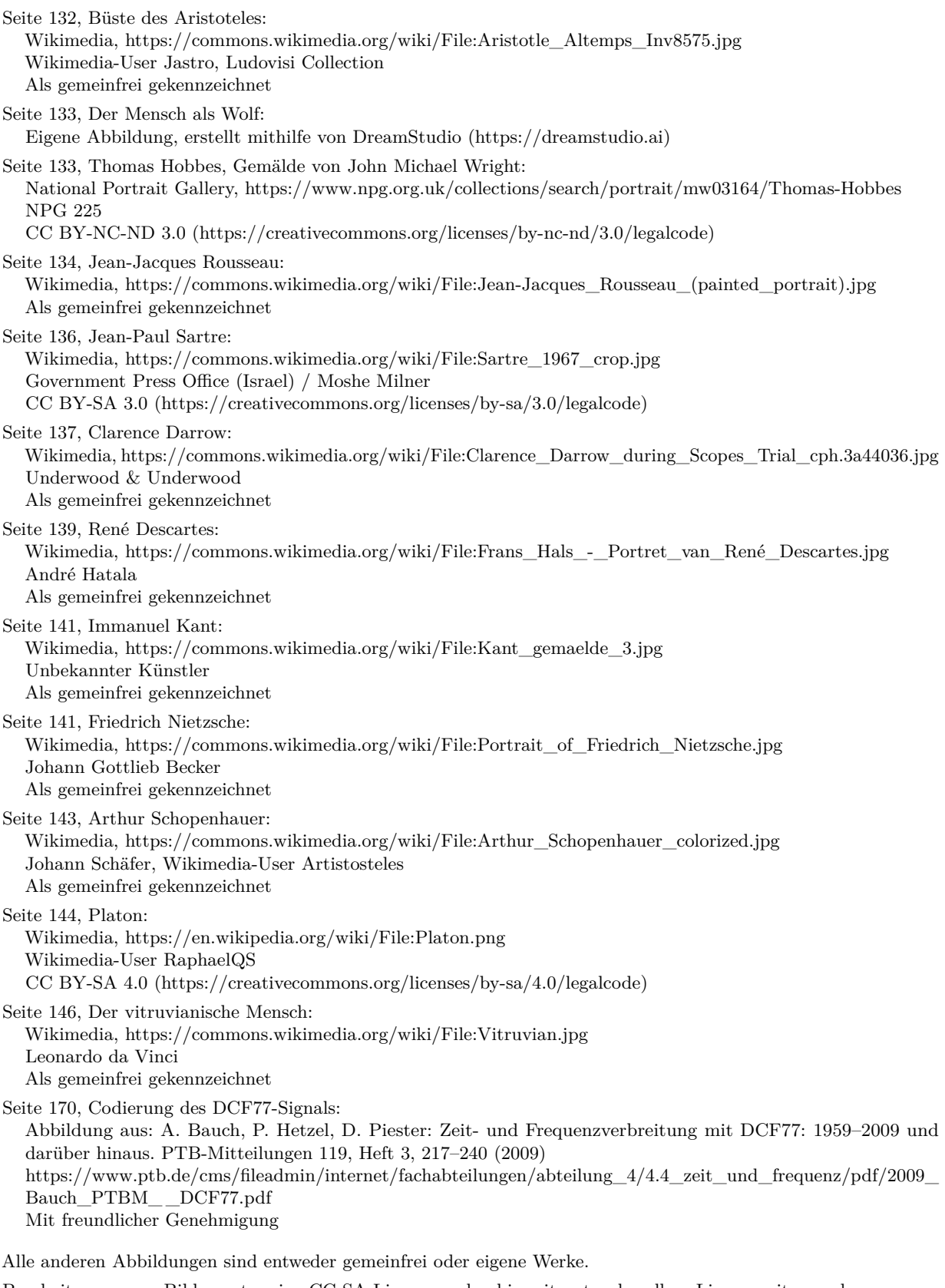

Bearbeitungen von Bilder unter eine CC-SA-Lizenz werden hiermit unter derselben Lizenz weitergegeben.

Abbildungen der Europäischen Weltraumagentur (ESA) werden gemäß der ESA Standard License für Bildungszwecke verwendet: [https://www.esa.int/ESA\\_Multimedia/Copyright\\_Notice\\_Images](https://www.esa.int/ESA_Multimedia/Copyright_Notice_Images)

Abbildungen der National Aeronautics and Space Administration (NASA) können für Schulen und Lehrbücher ohne explizite Erlaubnis verwendet werden:<https://www.nasa.gov/multimedia/guidelines/index.html>